# How Machines Learn to Code

Machine Learning on Source Code

Samuel [Hopstock](mailto:samuel.hopstock@tngtech.com), [Thomas](mailto:thomas.endres@tngtech.com) Endres Big Techday 11, 2018-05-18  $TNG \equiv \frac{TECHNOLOGY}{CONSUMTING}$ 

### Who we are

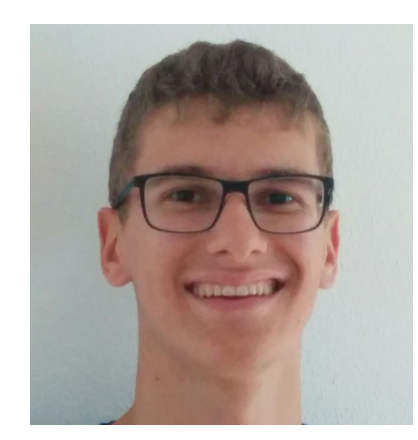

#### Samuel Hopstock Thomas Endres [samuel.hopstock@tngtech.com](mailto:samuel.hopstock@tngtech.com) [thomas.endres@tngtech.com](mailto:thomas.endres@tngtech.com)

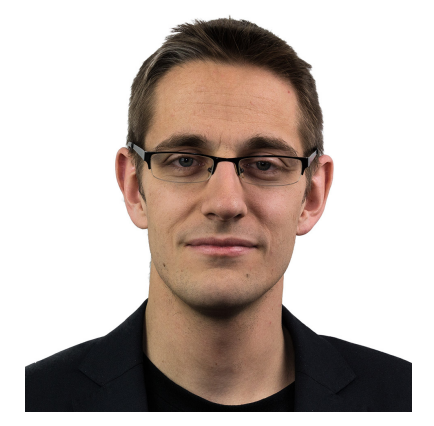

### Classical approaches on program evaluation

#### Static analysis

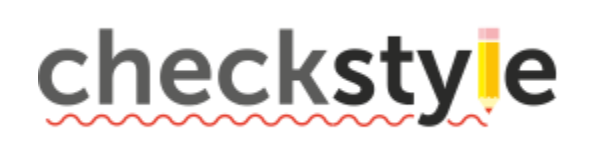

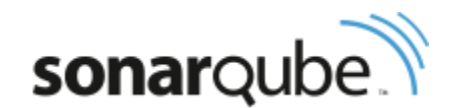

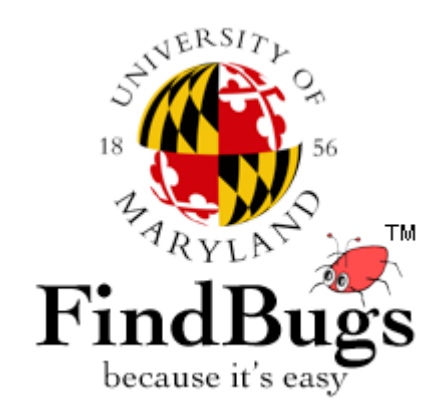

### Classical approaches on program analysis

#### Dynamic analysis

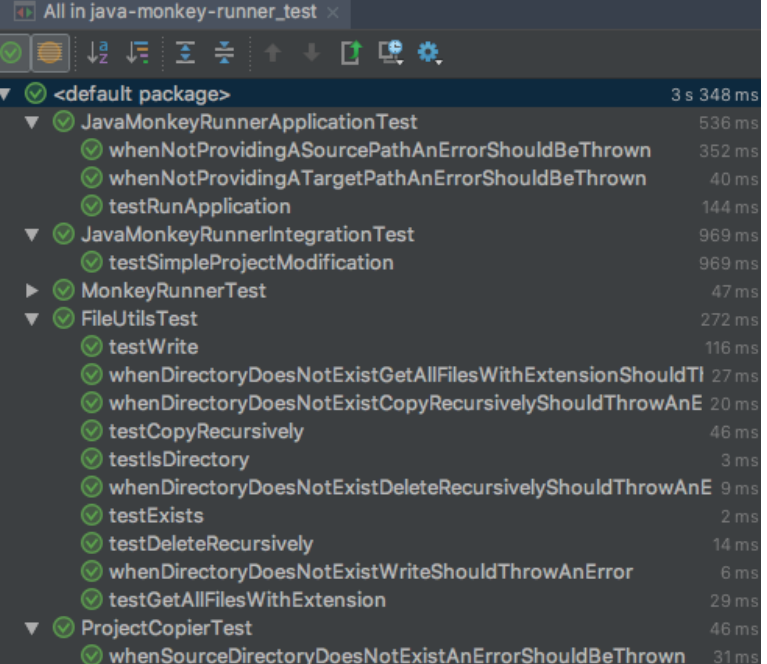

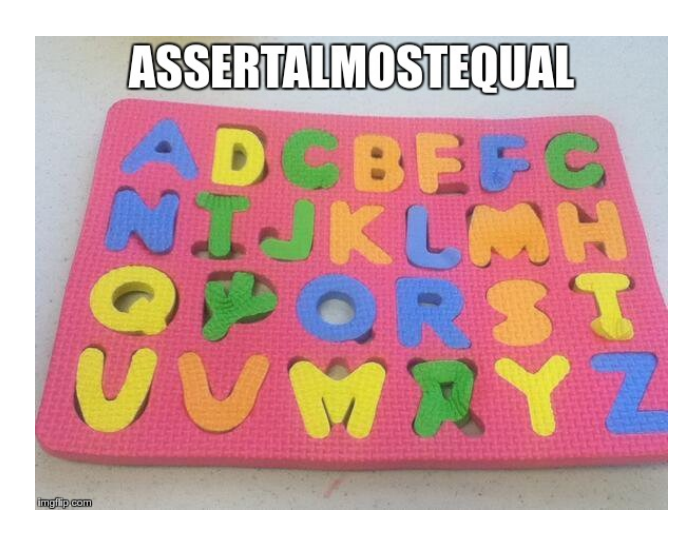

https://devrant.com/rants/64755/unit-test-is-close-enough

#### Limitations

**Complex** Dependencies

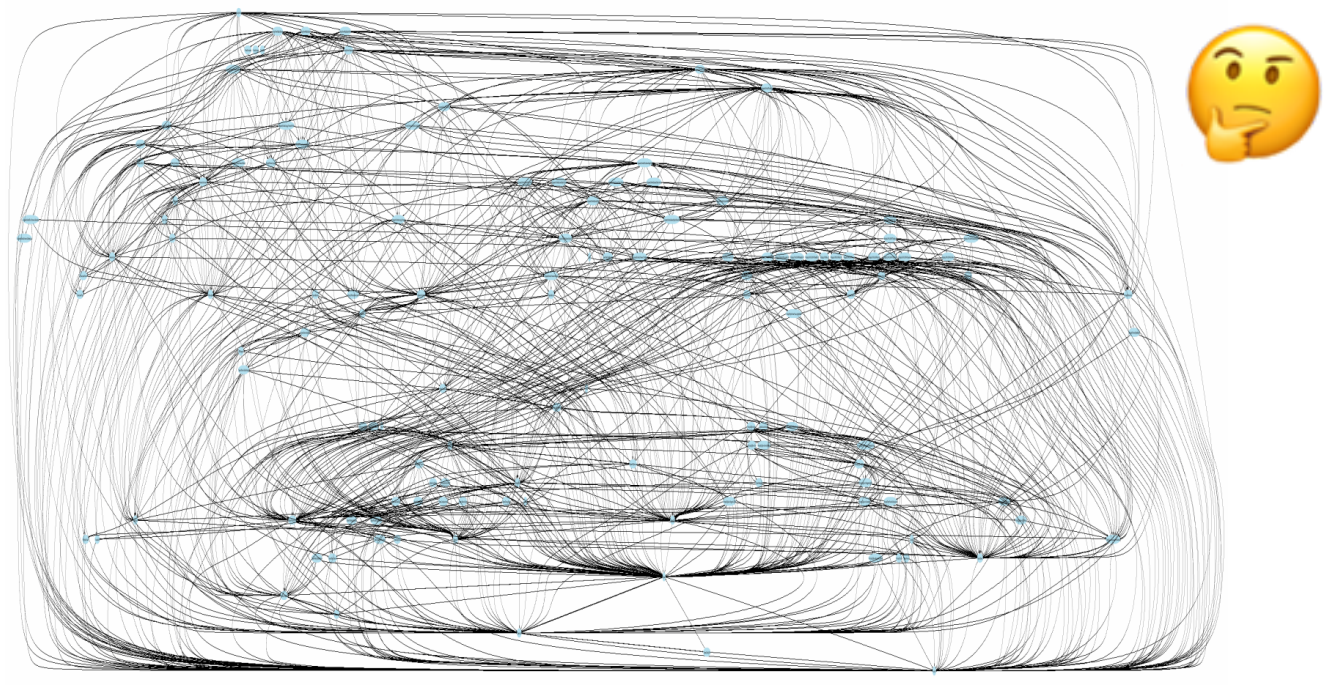

https://thedailywtf.com/articles/The-Enterprise-Dependency

Big Test Suite

288 of 601 tests

#### Our idea

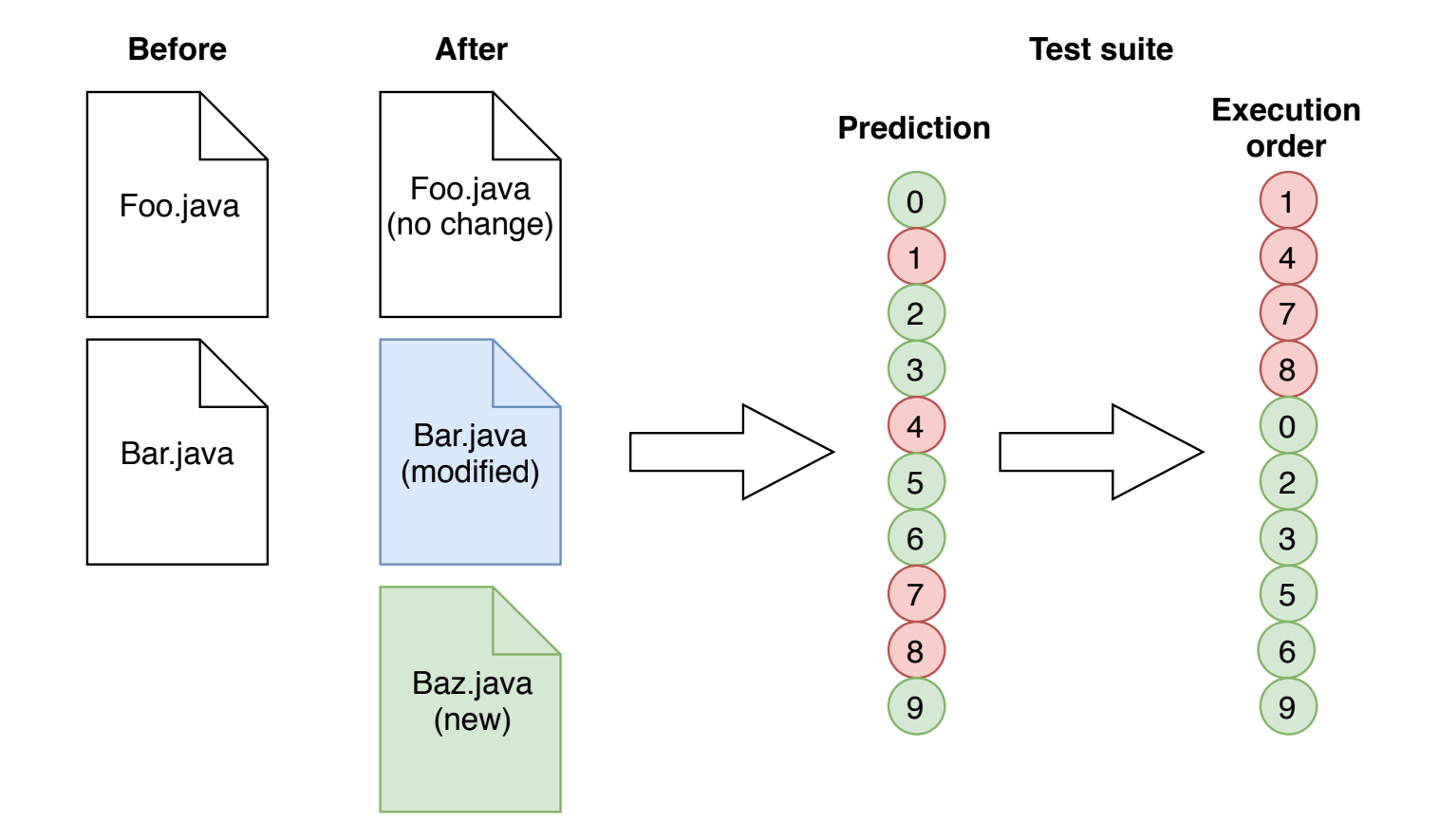

## Why machine learning?

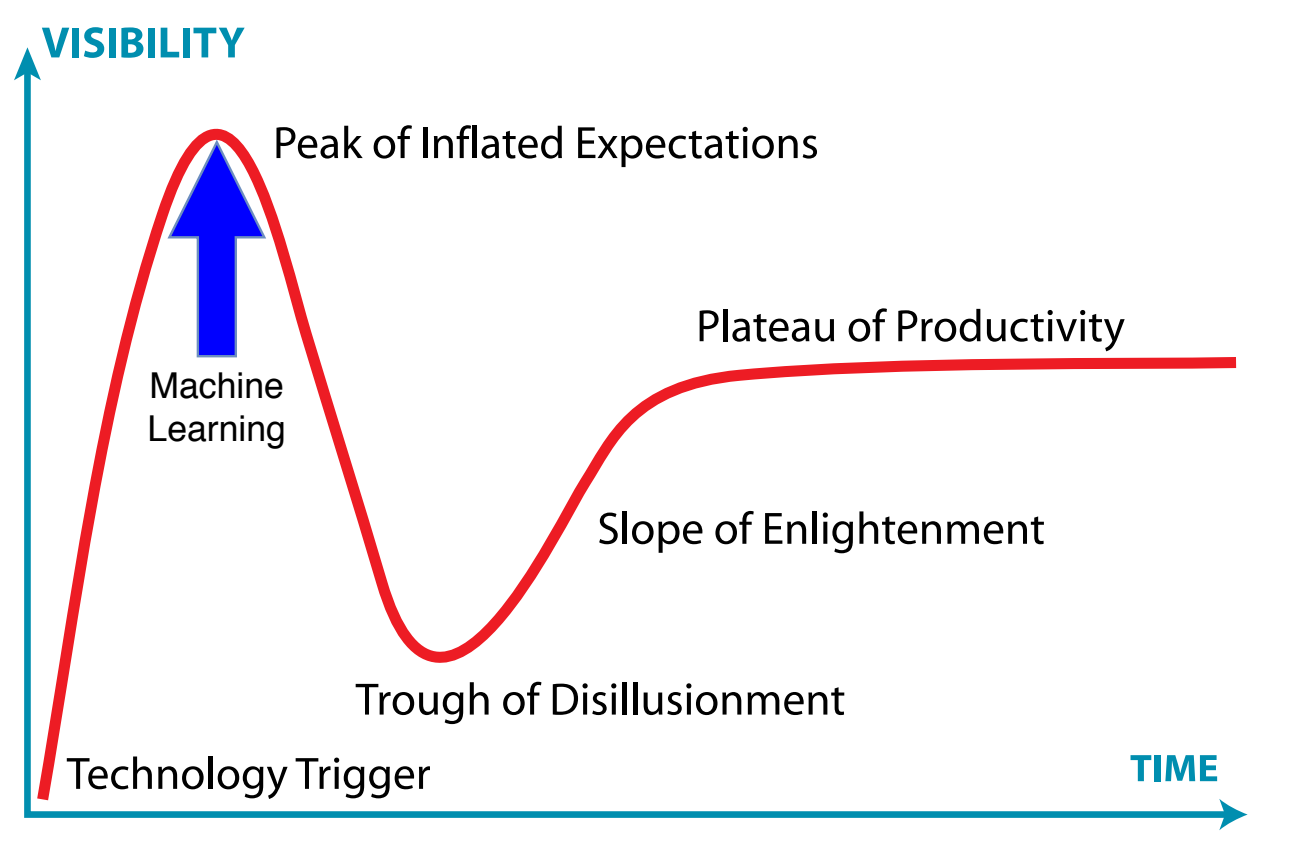

Jeremykemp, https://commons.wikimedia.org/w/index.php?curid=10547051

#### It seems good for finding complex relations in data

### Overview: challenges to solve

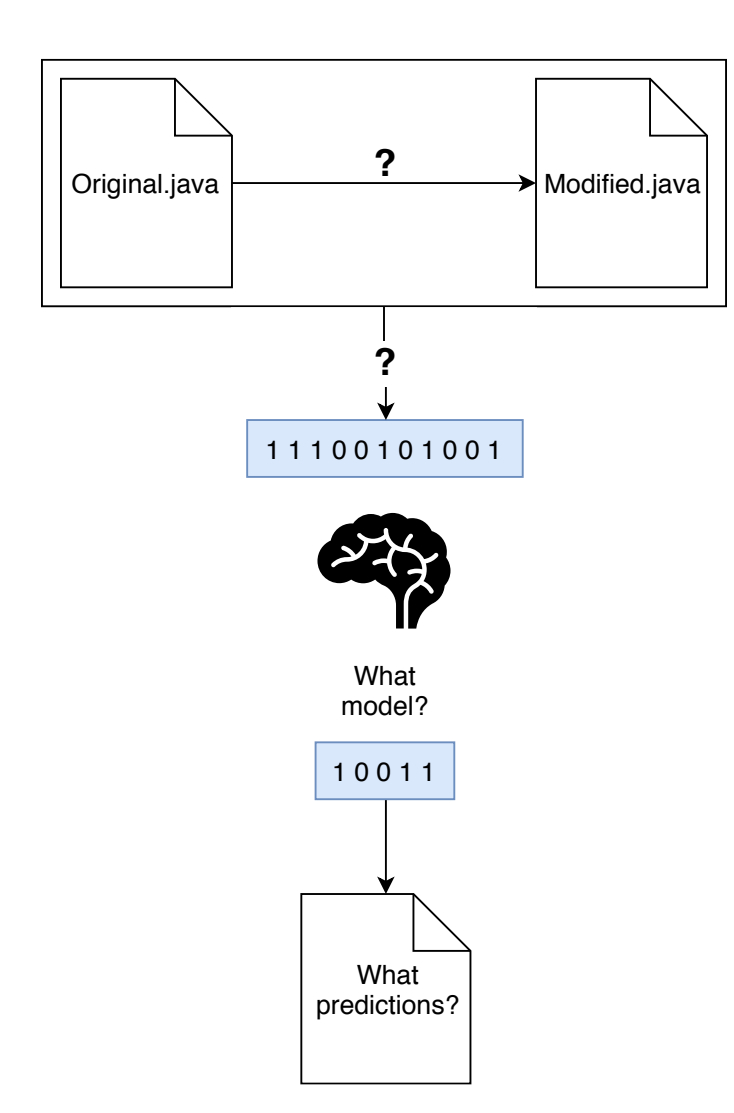

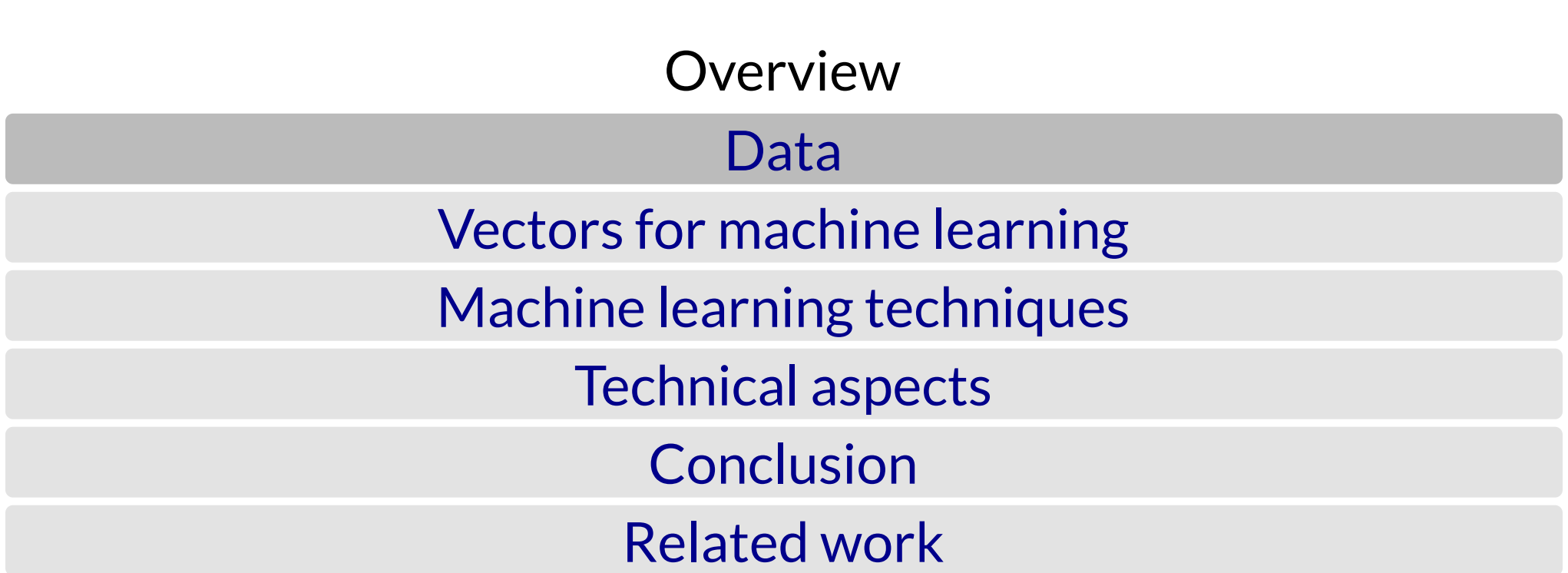

#### What data?

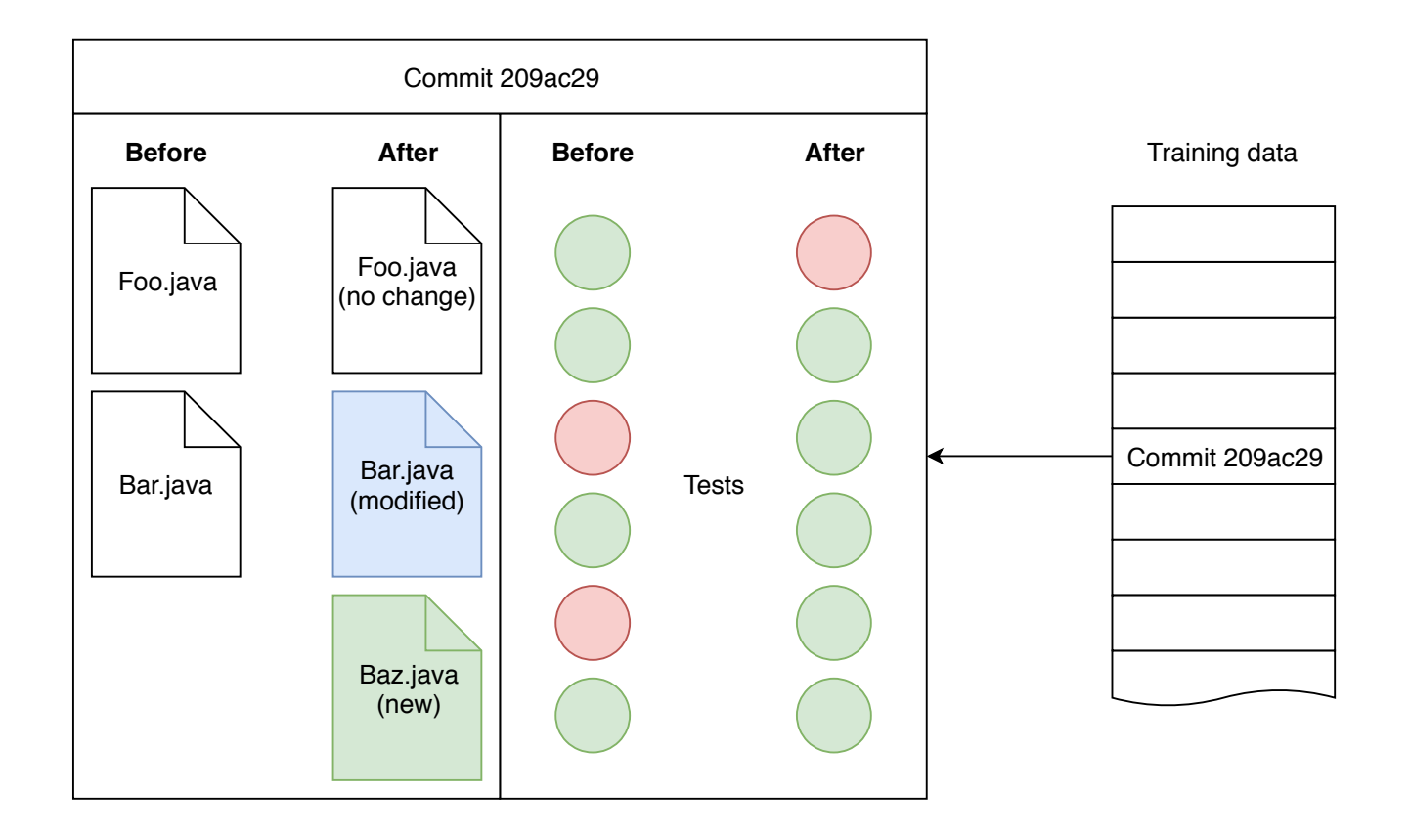

## Data generation Historical data (e.g. Git log)

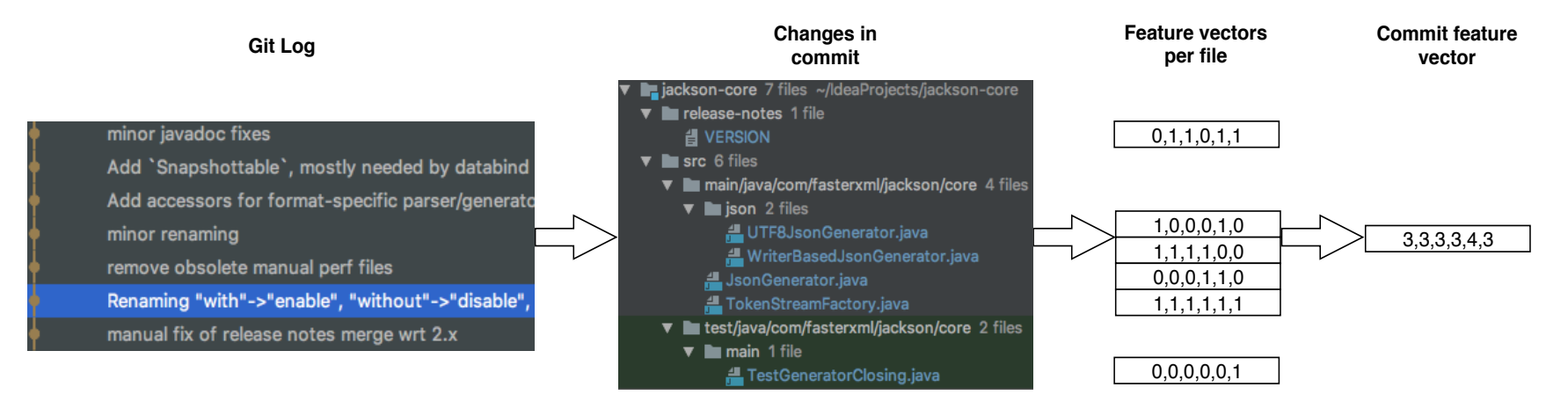

natural learning data  $\rightarrow$  best prediction performance

### MonkeyRunner

#### Randomly change source code semantics

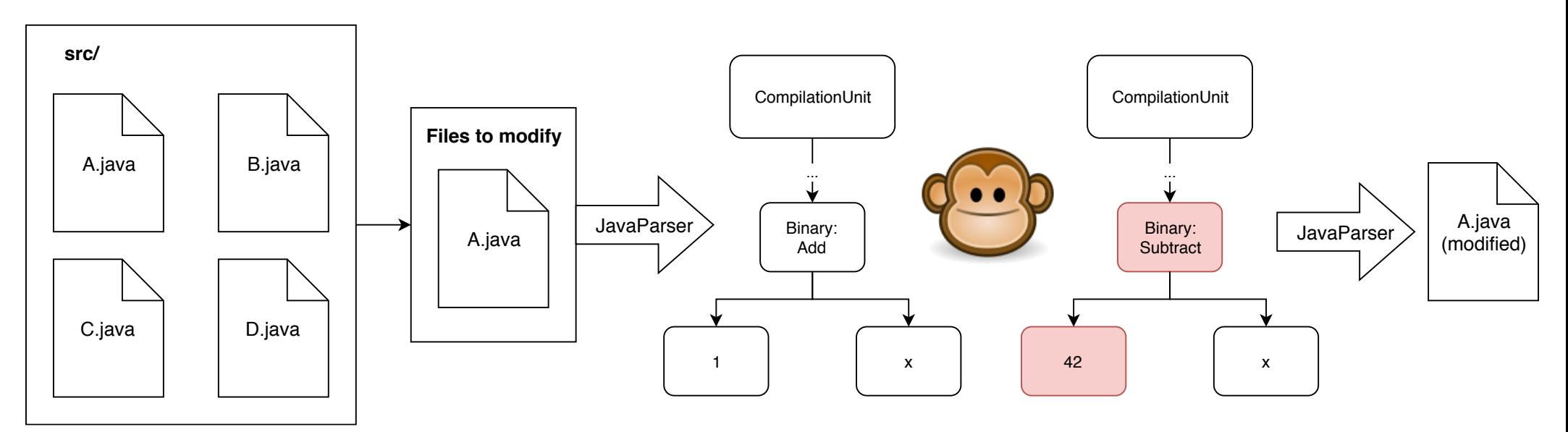

Similar: randomly rotating image data

### MonkeyRunner

```
original
public class Physics {
    public int getEnergy(int m, int c) {
        return m - Math.pow(c, 8);}
}
```

```
modified
public class Physics {
    public int getEnergy(int m, int c) {
        return m * Math.pow(c, 2);
    }
}
```
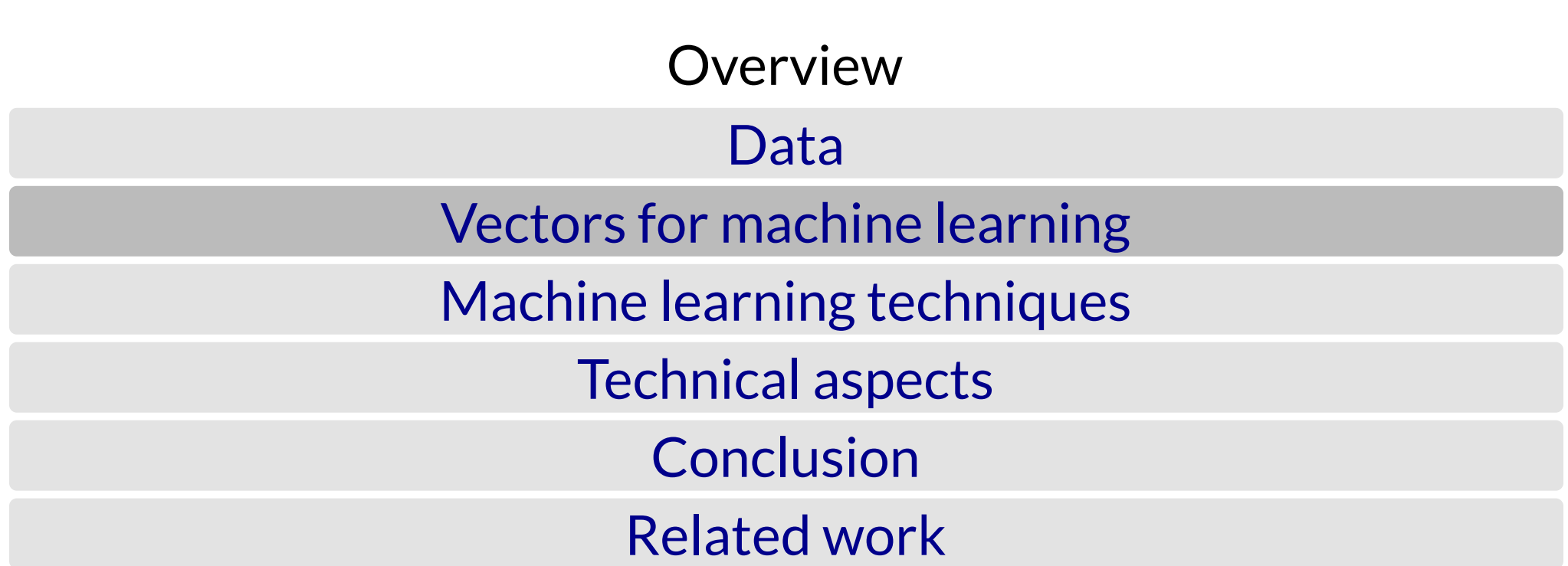

#### Vectors?

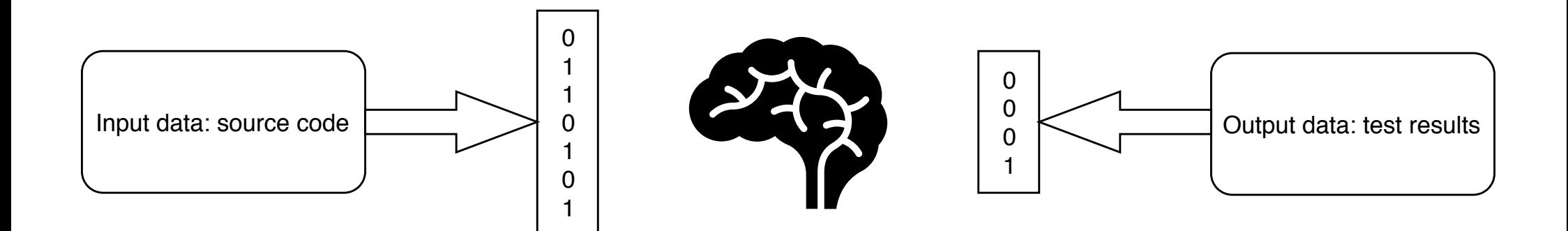

## Input vectors List of changed classes

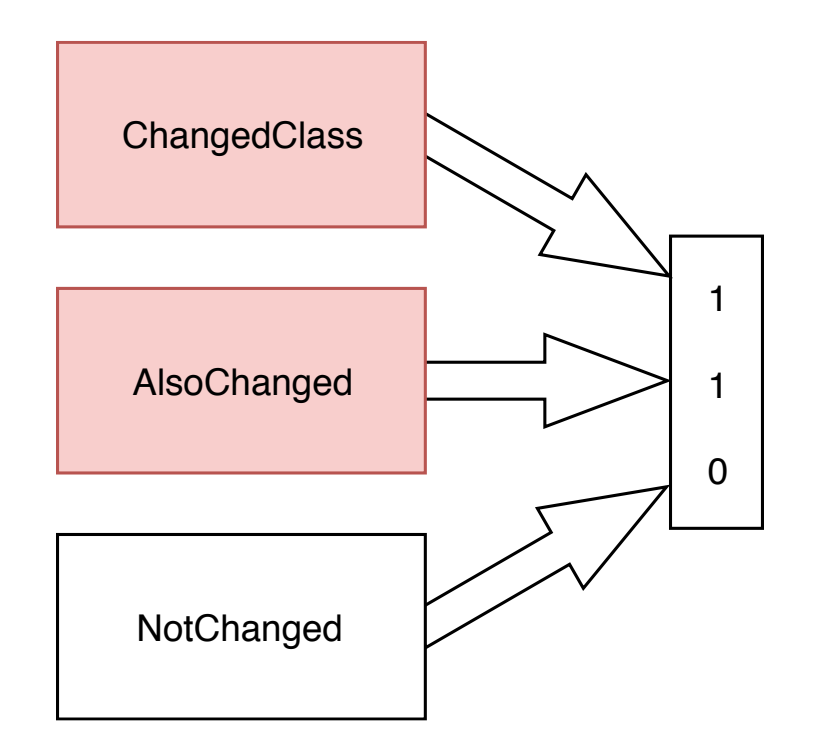

## Input vectors Change types encoded in class

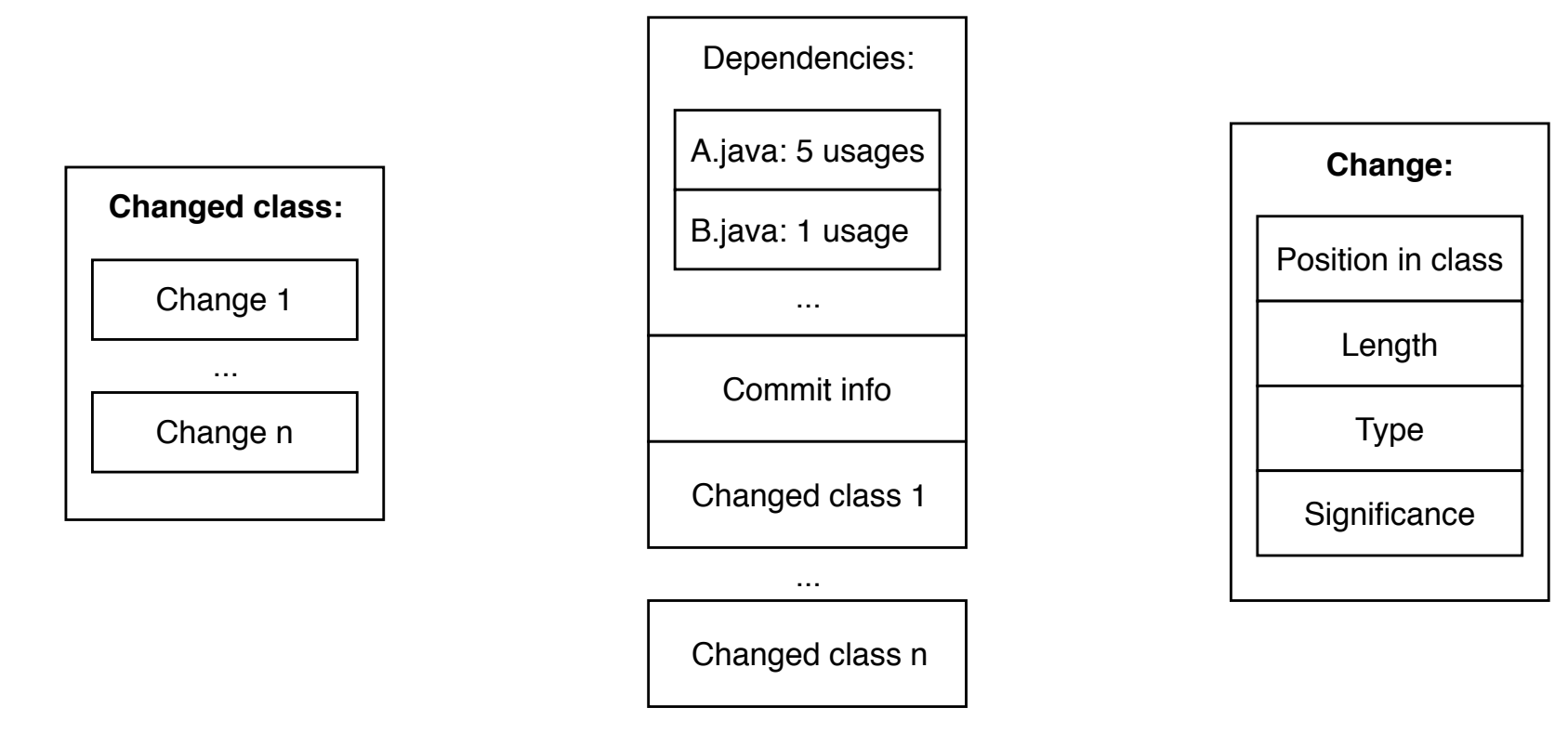

Problem: number of changes not constant

### Input vectors based on AST

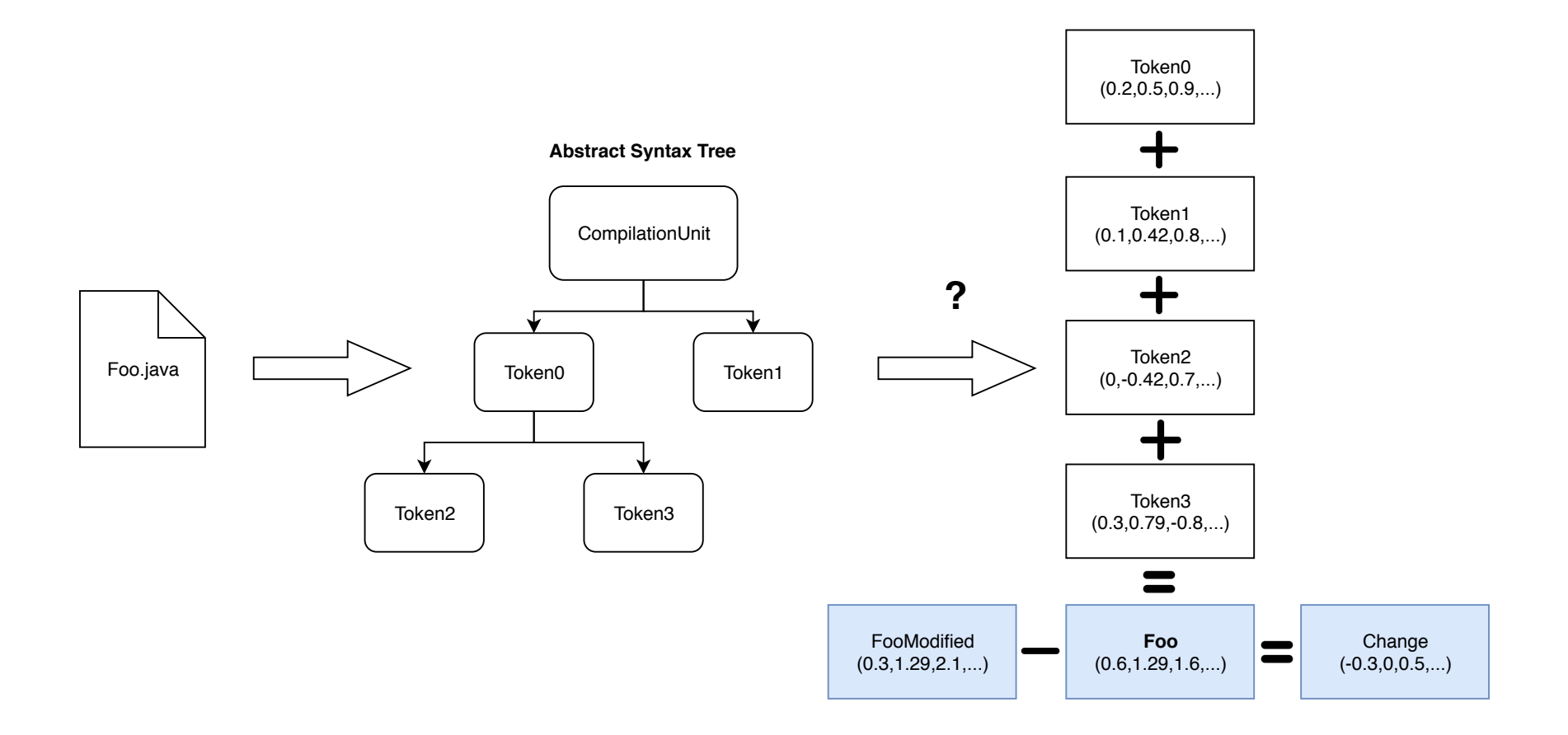

### Input vectors based on AST

#### one-hot encoding

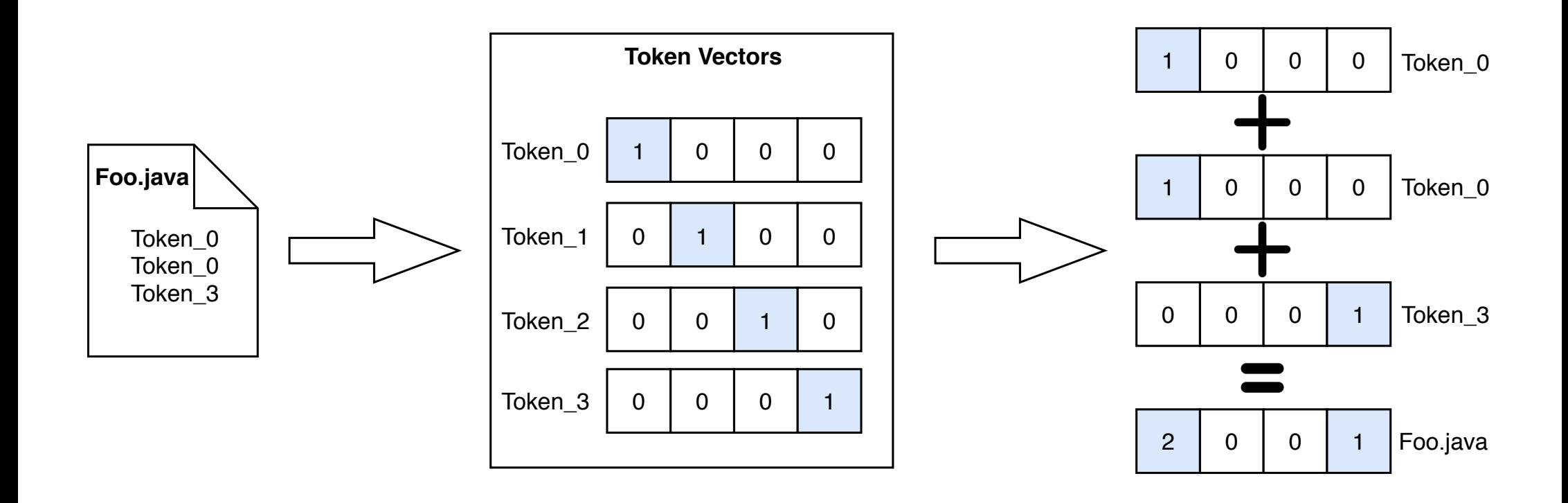

## Input vectors based on AST word2vec

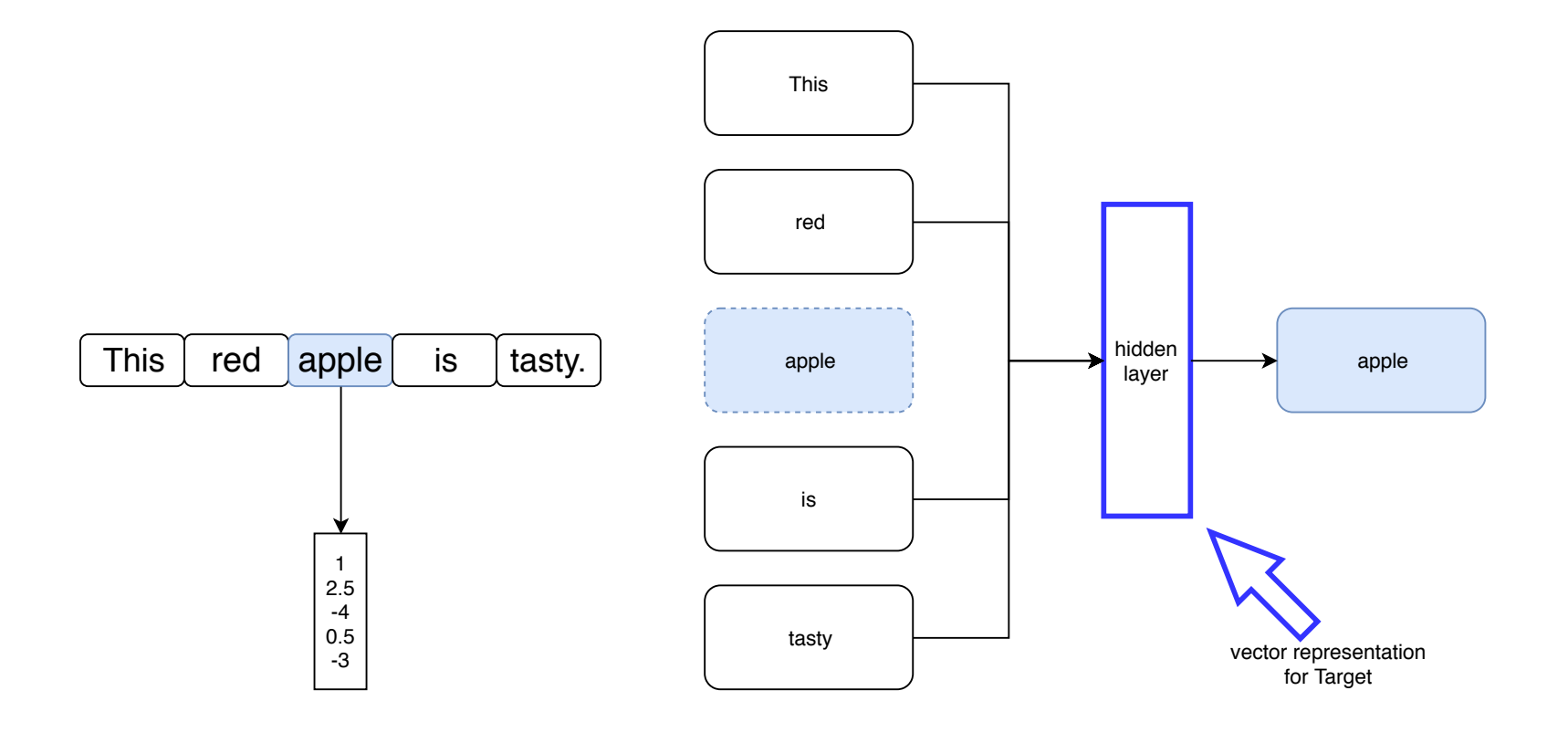

## Input vectors based on AST code2vec

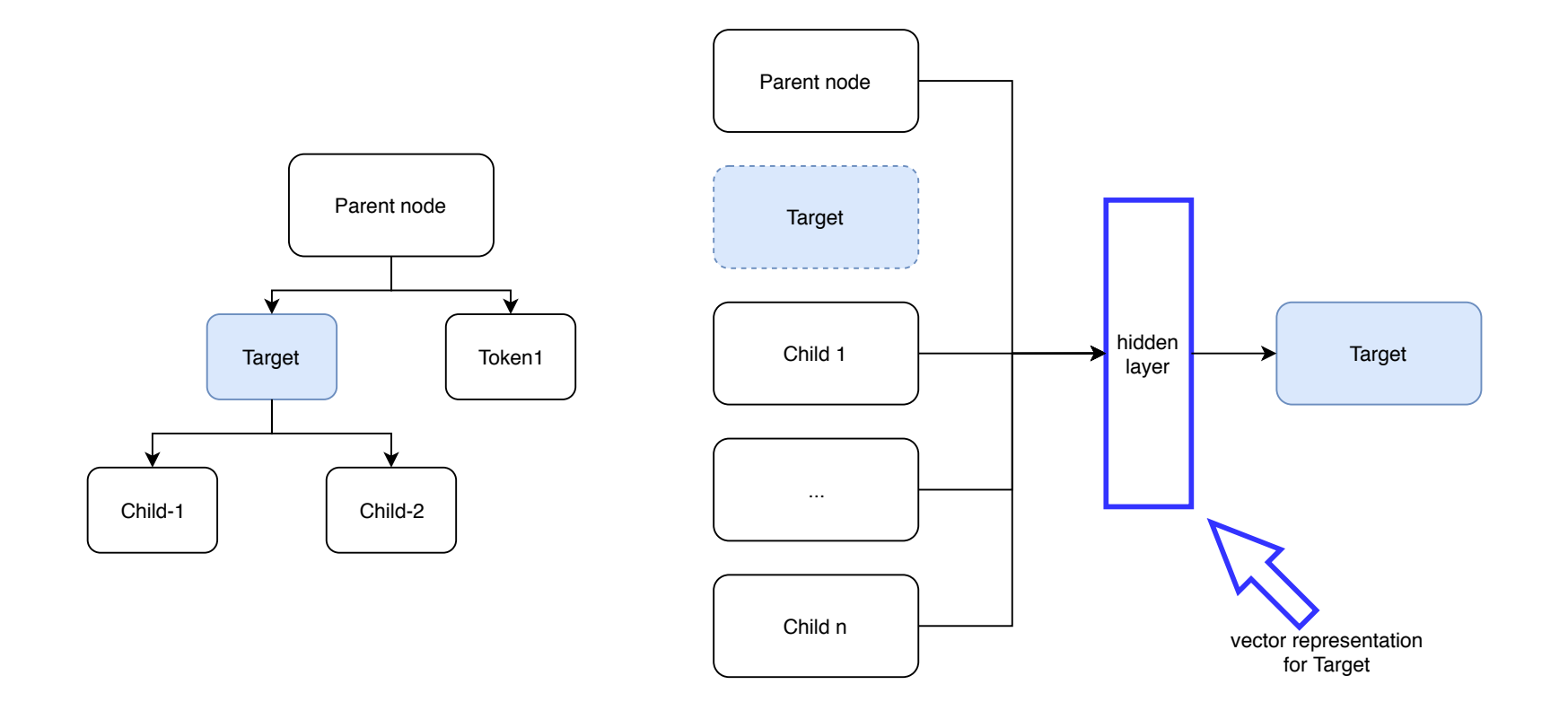

### Input vectors based on AST

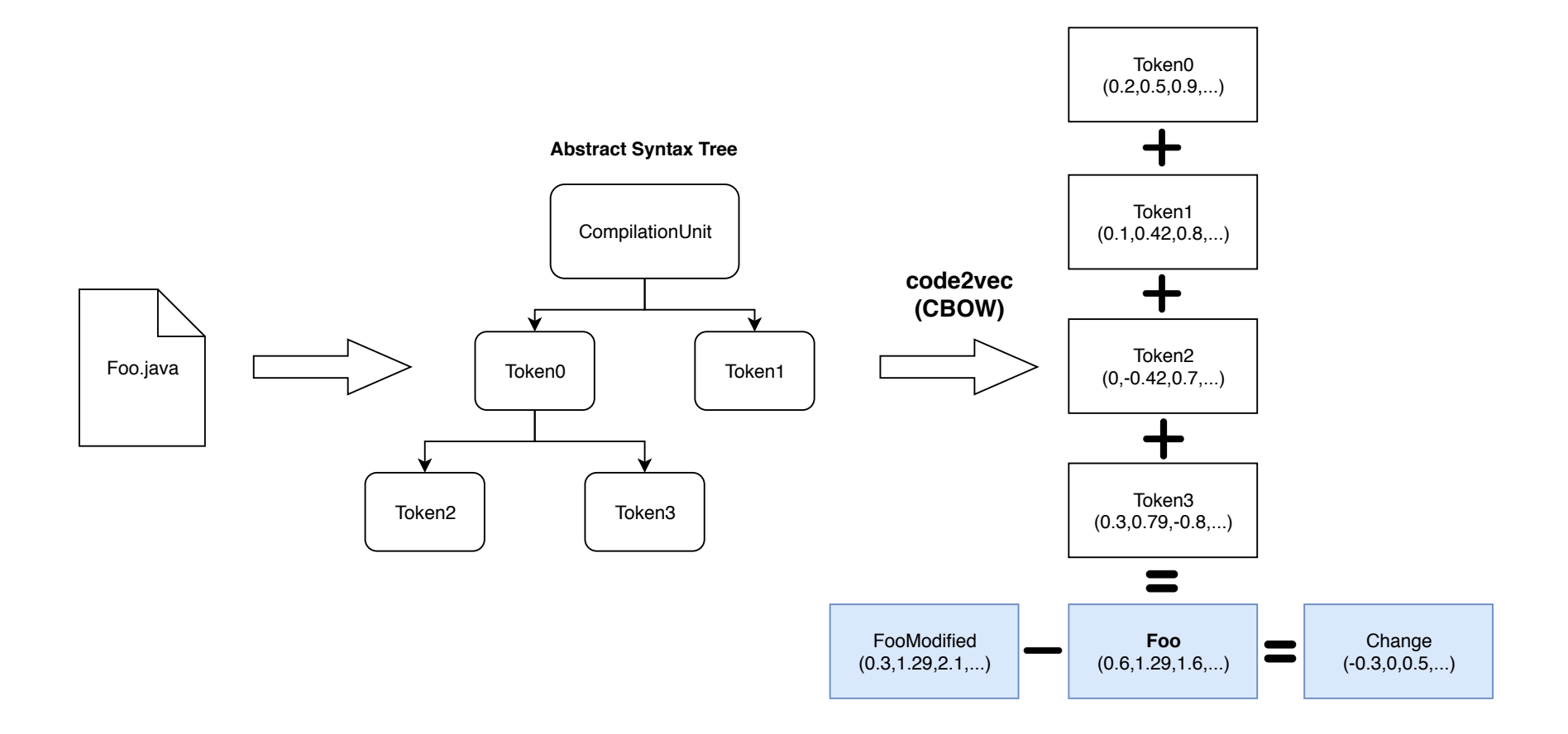

#### Token clustering with T-SNE

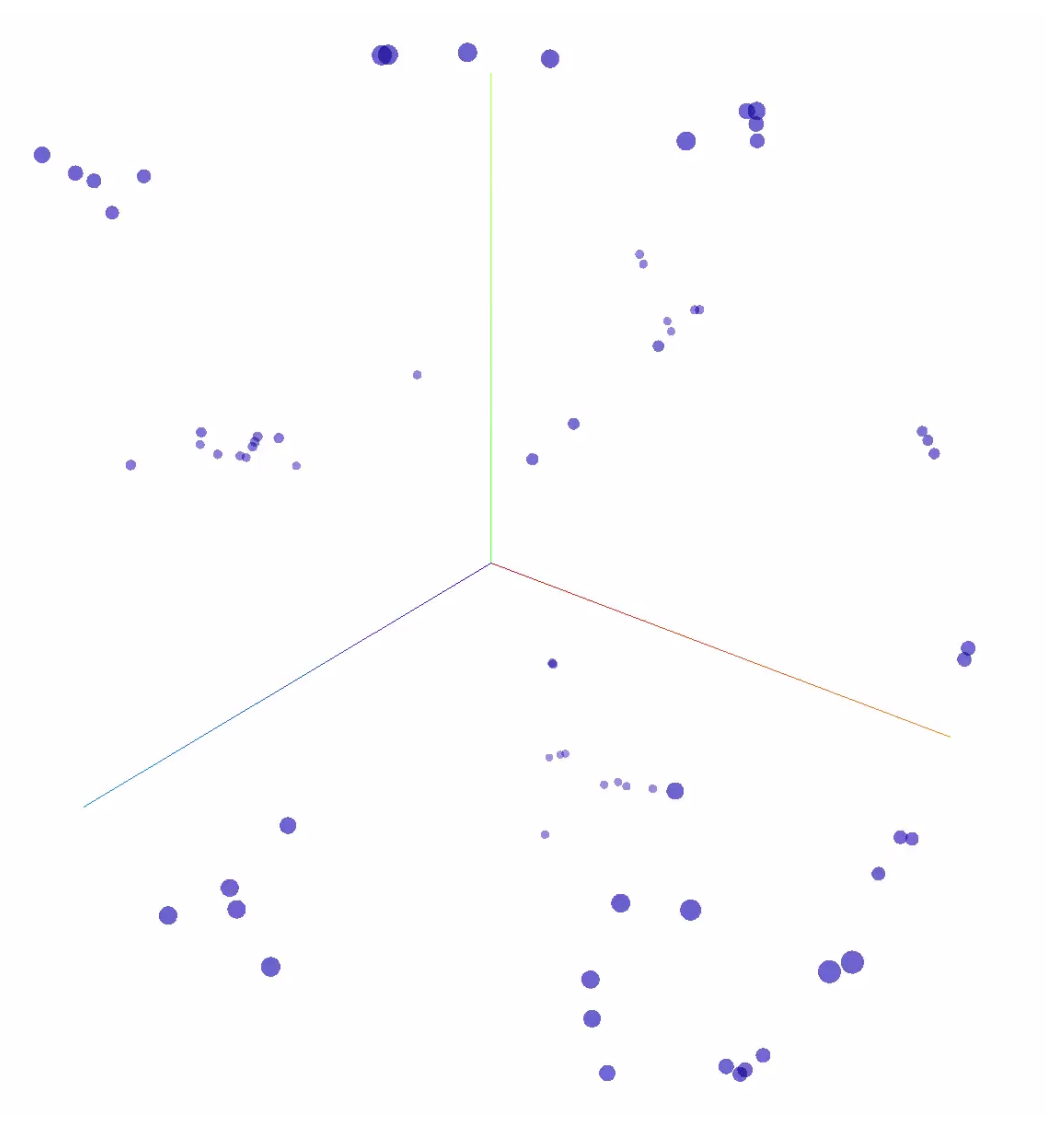

view in Tensorflow Projector: https://goo [.gl/VUP454](https://goo.gl/VUP454)

#### Token clustering with T-SNE

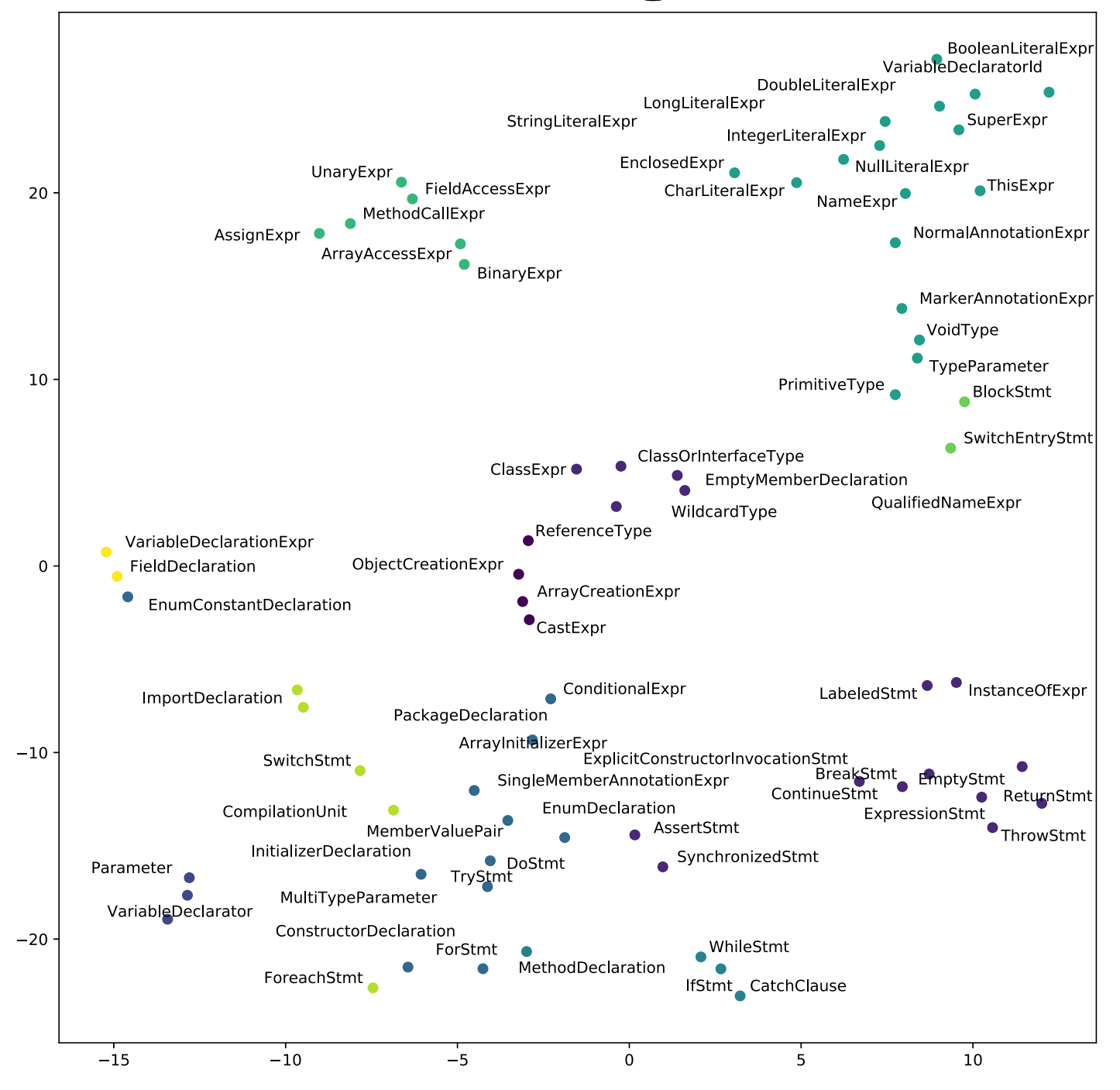

### Difficulties

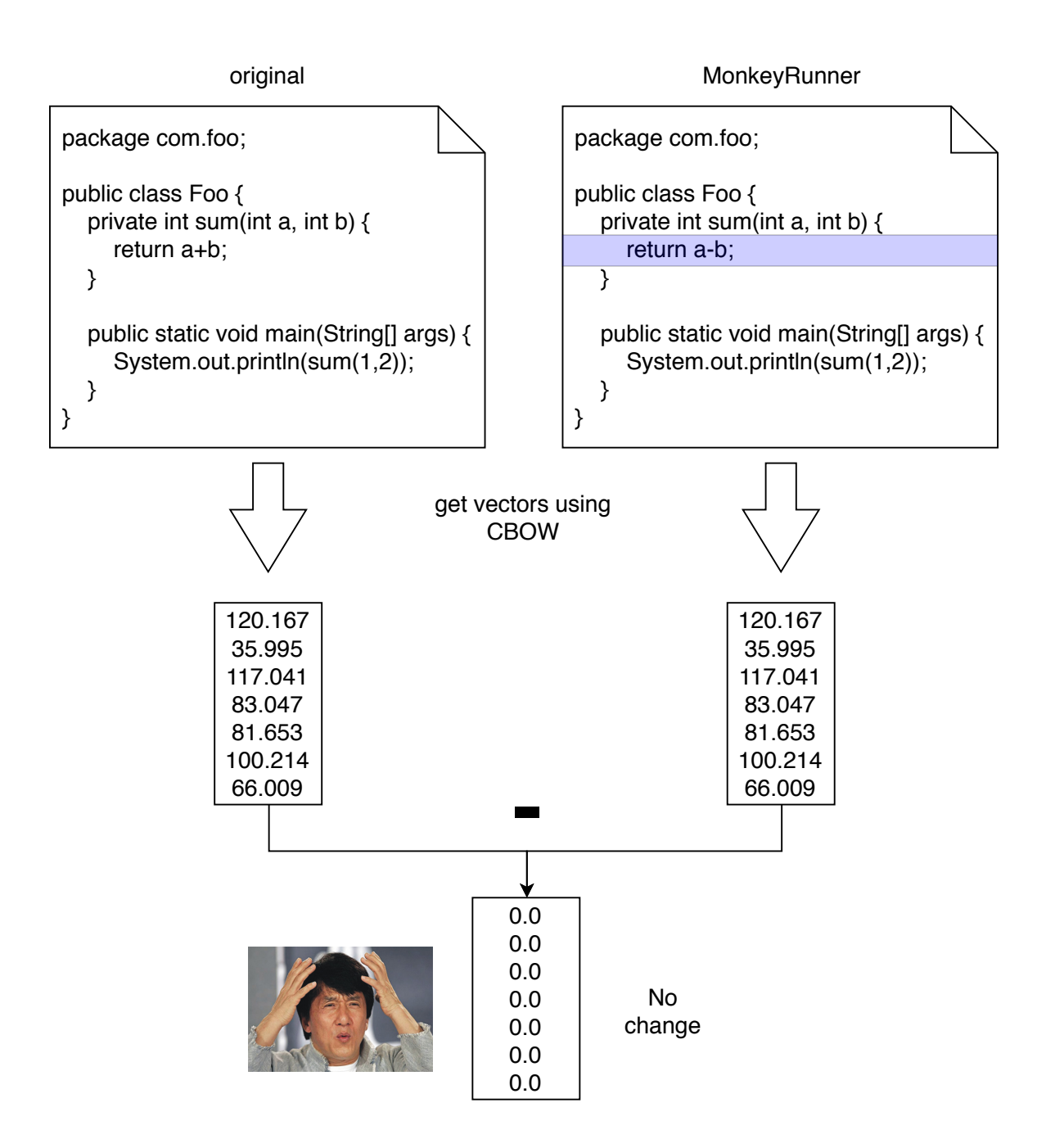

## Difficulties Why??

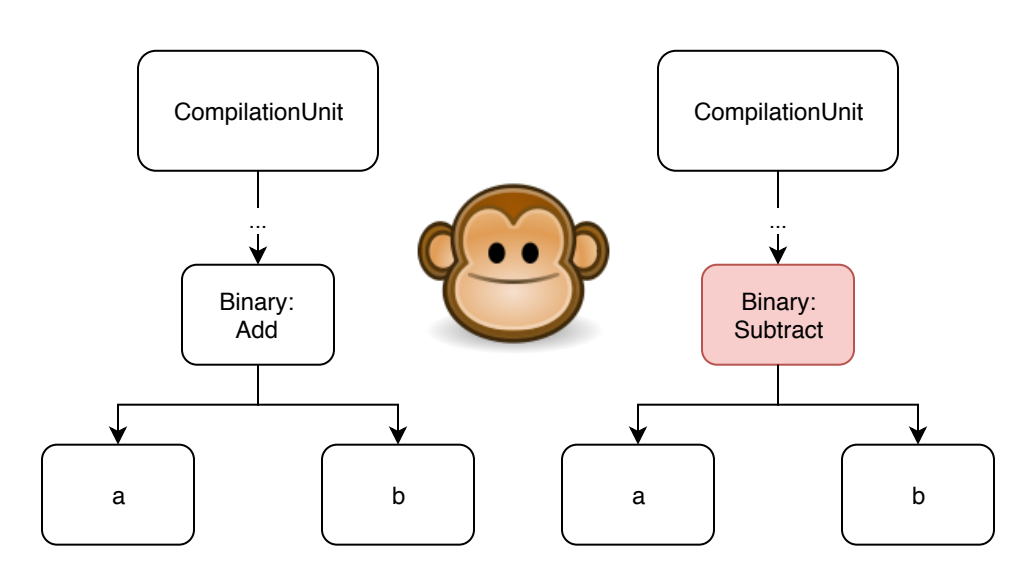

AST structure still the same! Embed token parameters in vector? More complex MonkeyRunner changes?

Output vectors

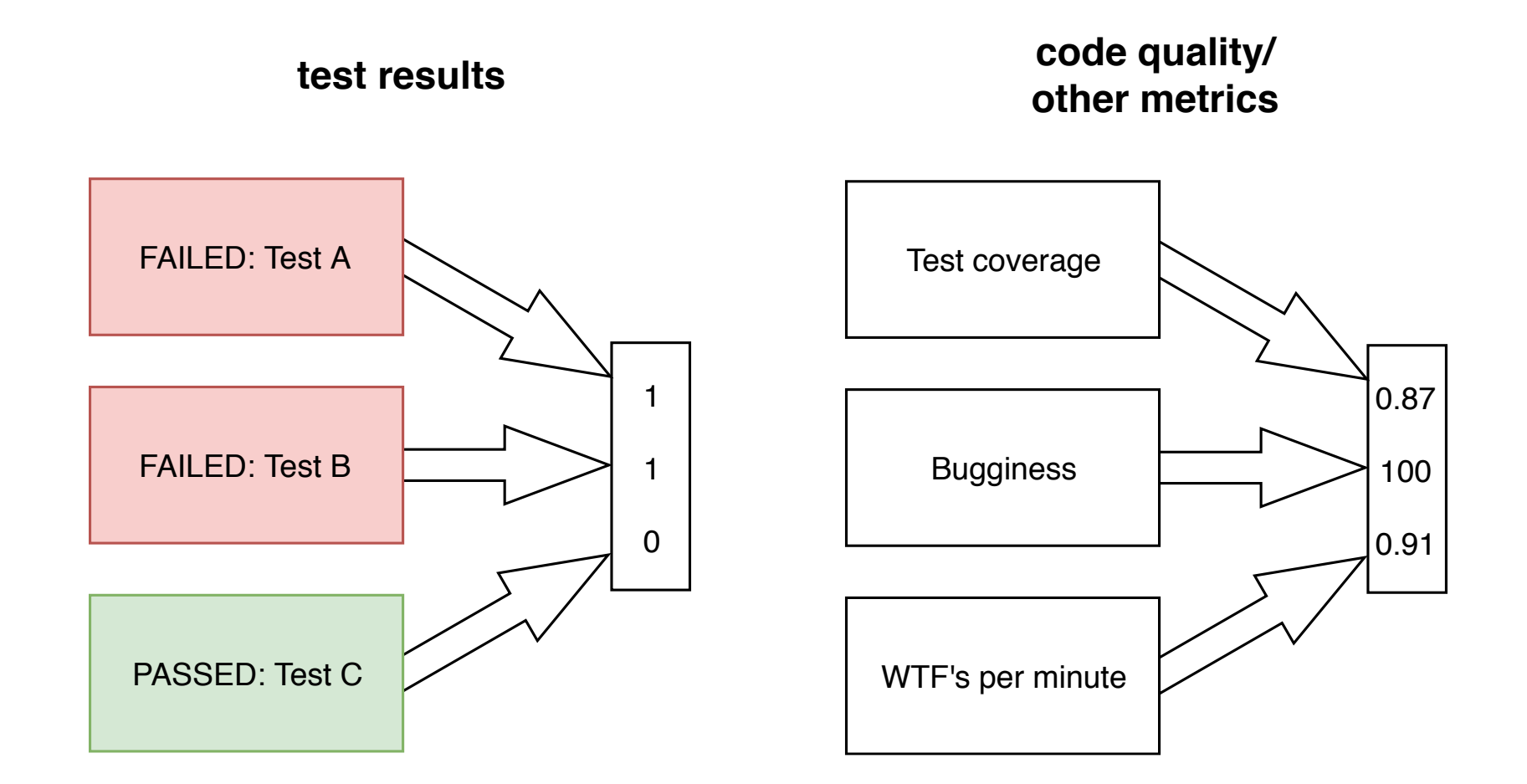

### **Difficulties**

#### Vector dimensions not fixed? (e.g. new classes/tests added)

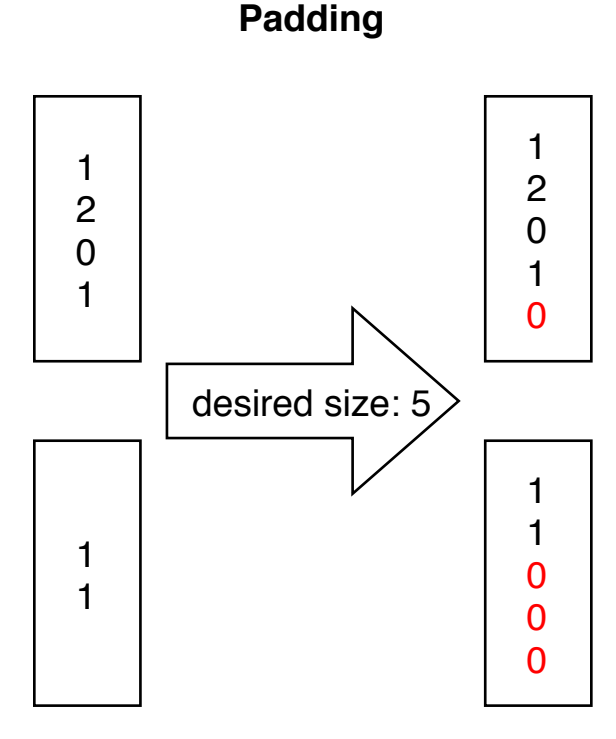

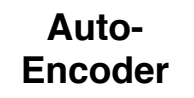

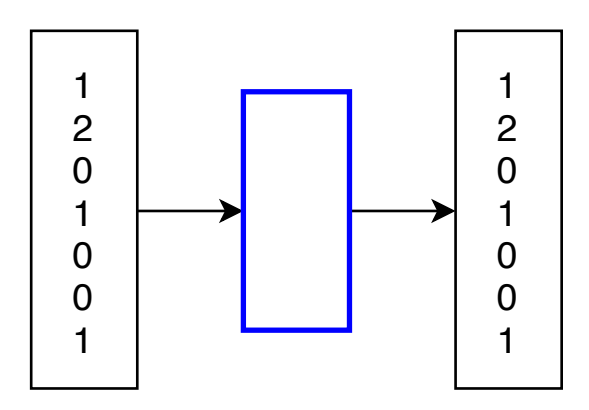

hidden layer dimension: desired feature vector size

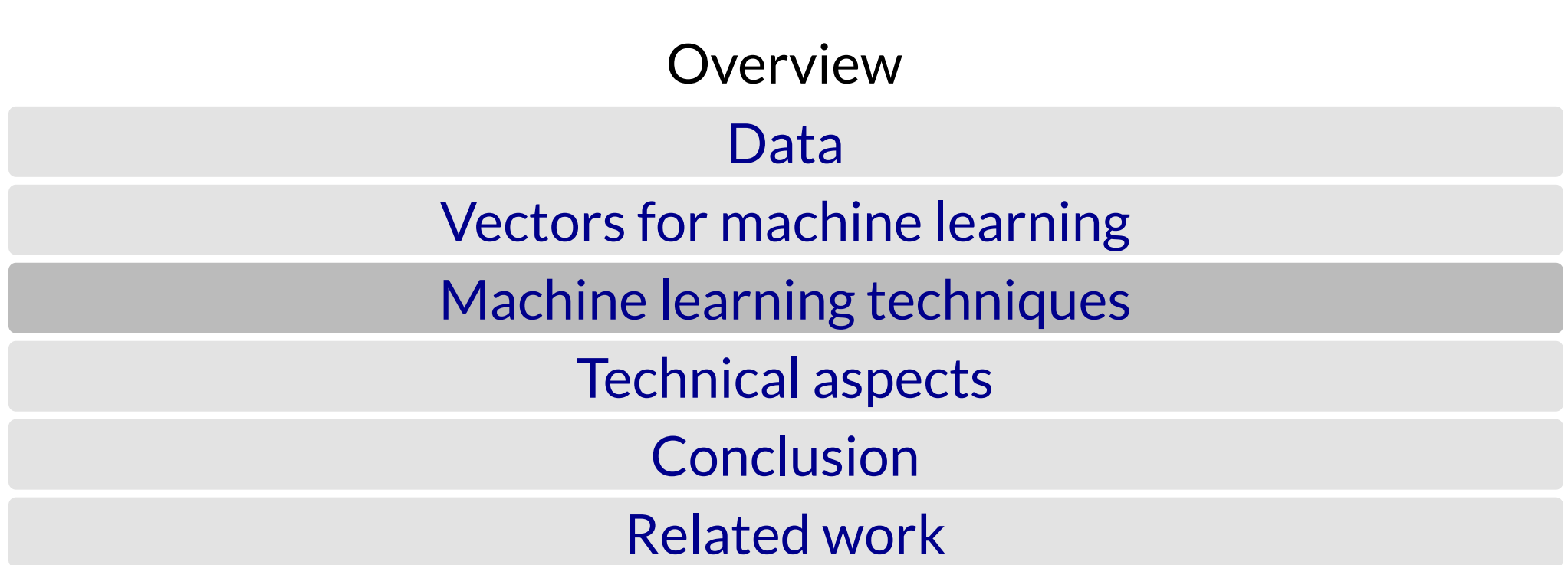

## Statistical classification Support vector machines (SVM)

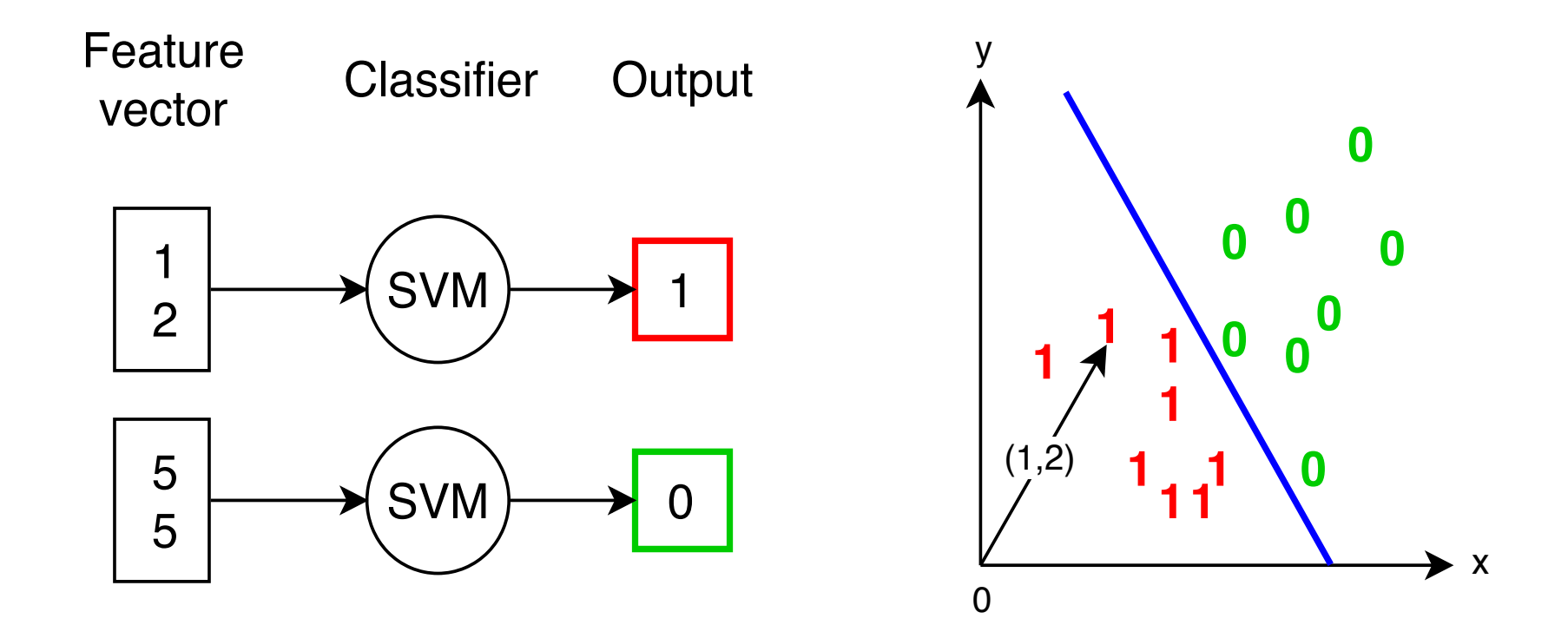

## Statistical classification Support vector machines (SVM)

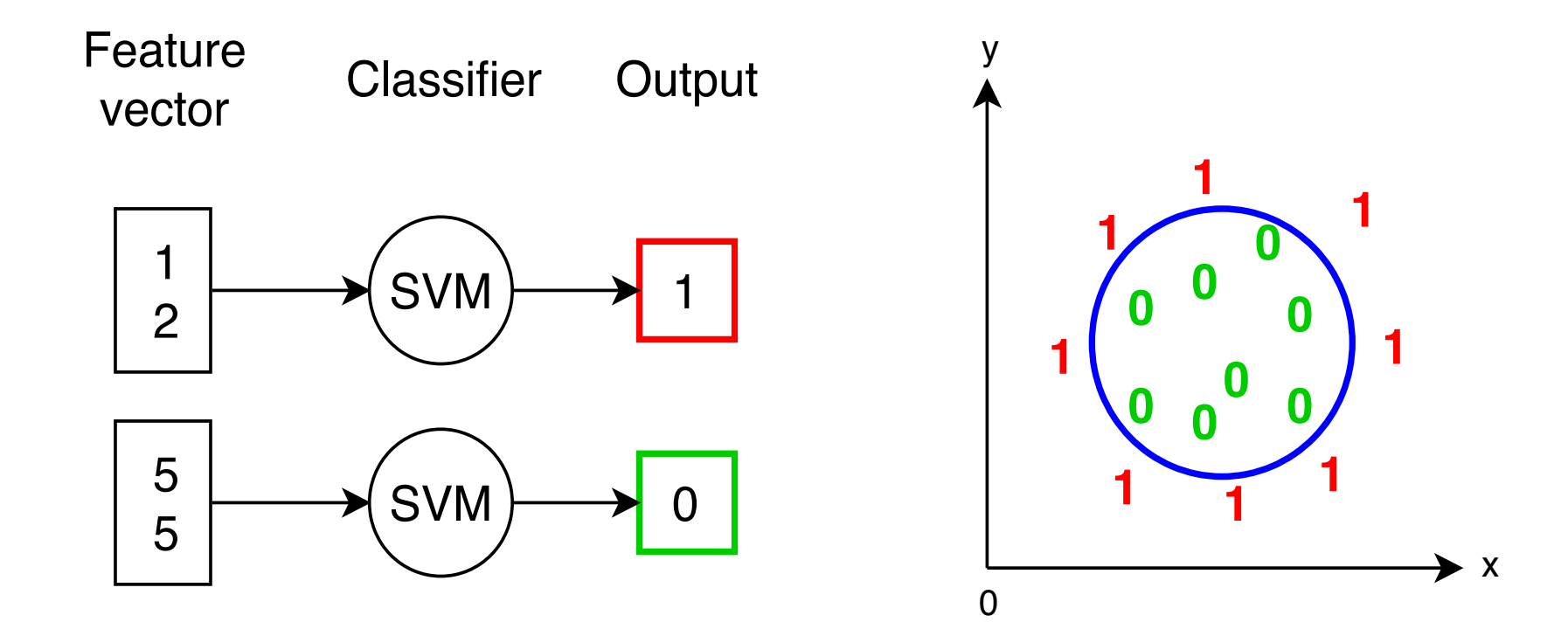

## Statistical classification Support vector machines (SVM)

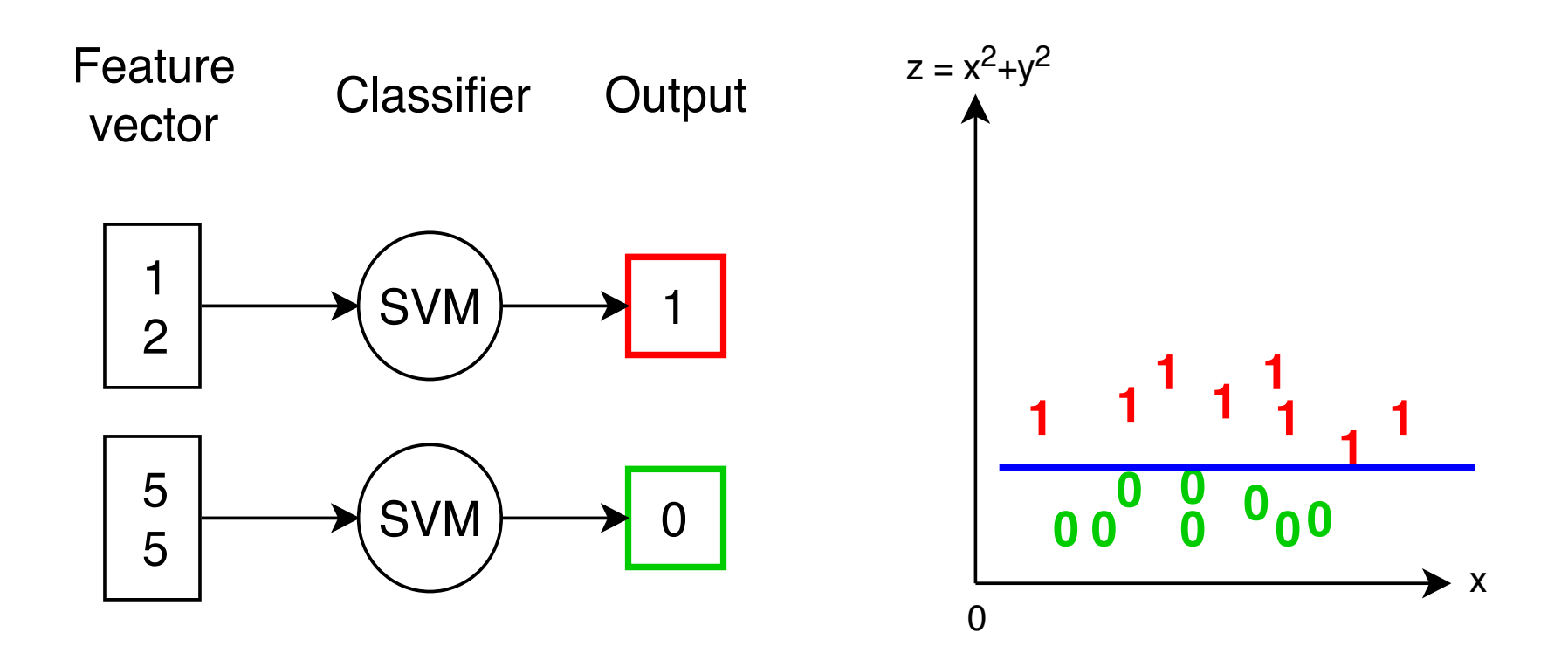

## Statistical classification SVM with multilabel data

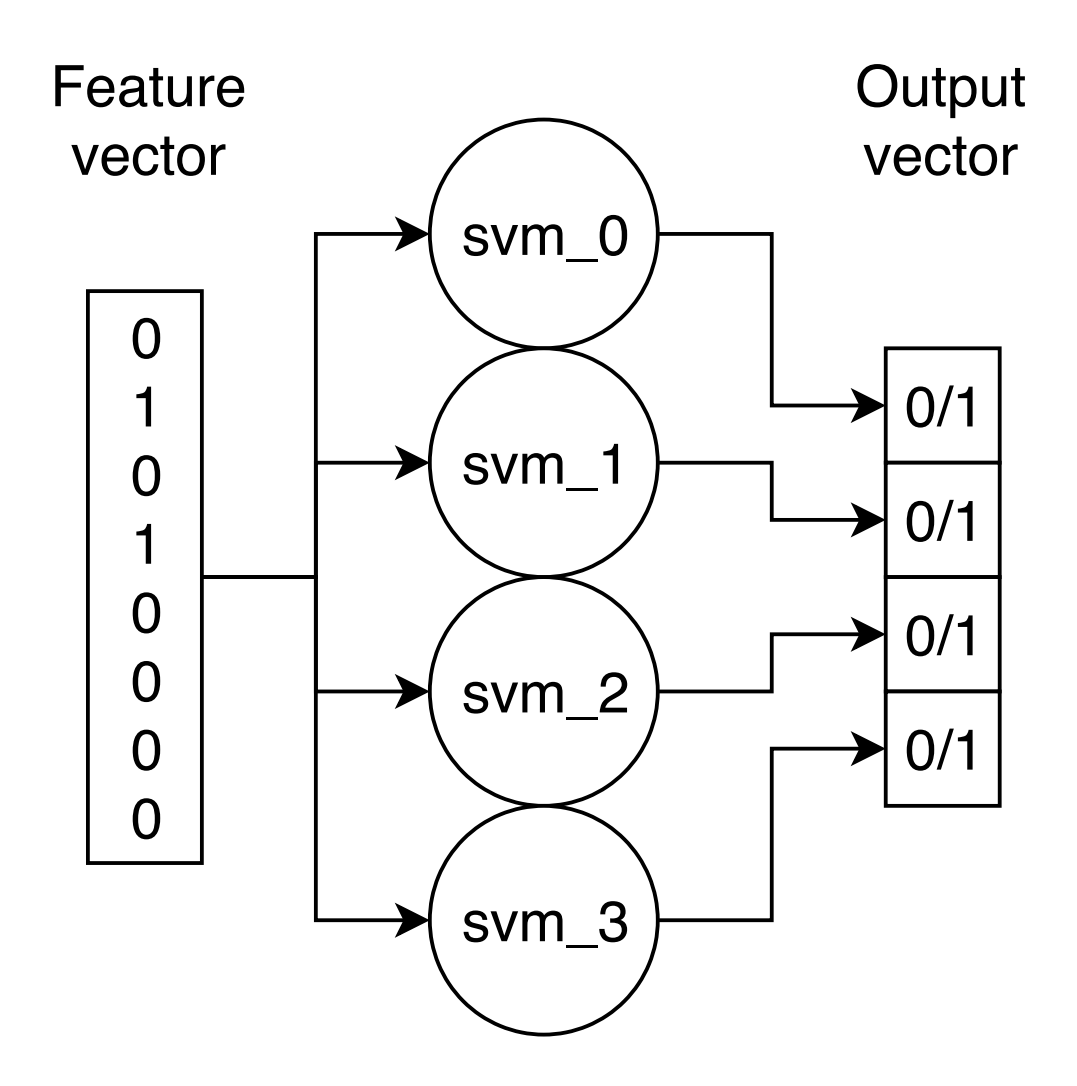

### Neural network

#### Simple example: fully connected, one hidden layer

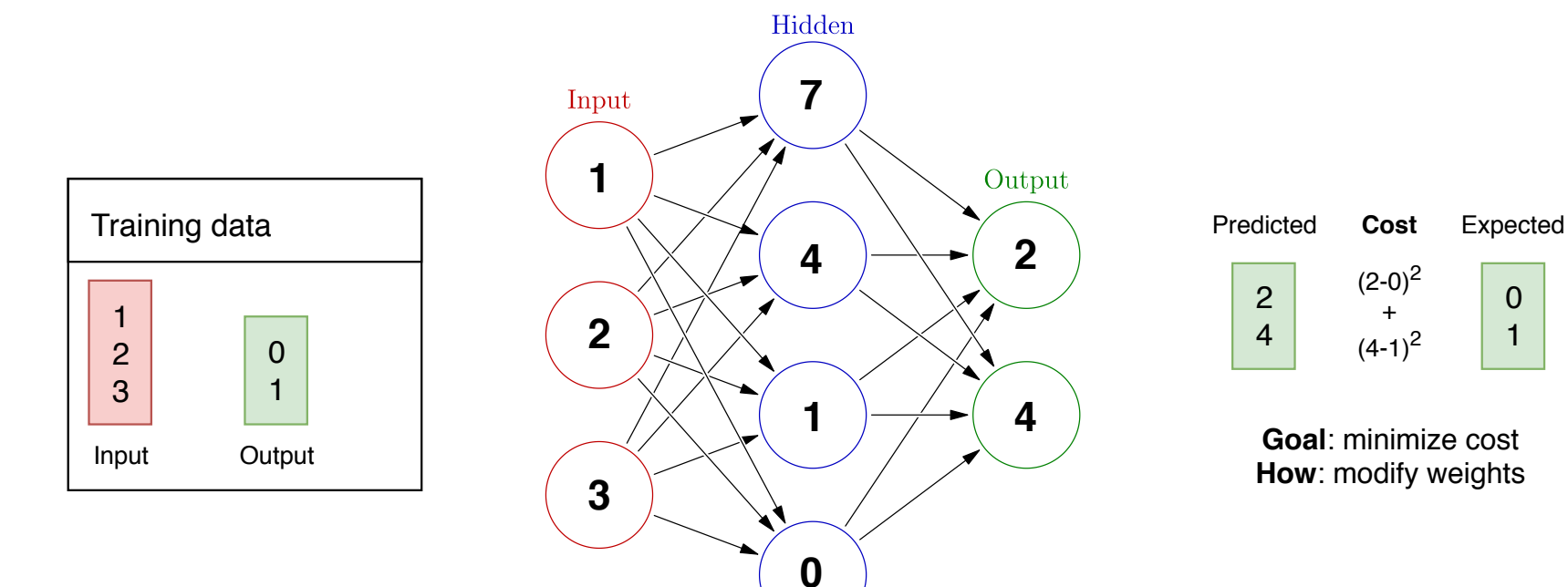

Glosser.ca, https://commons.wikimedia.org/w/index.php?curid=24913461

### Neural network

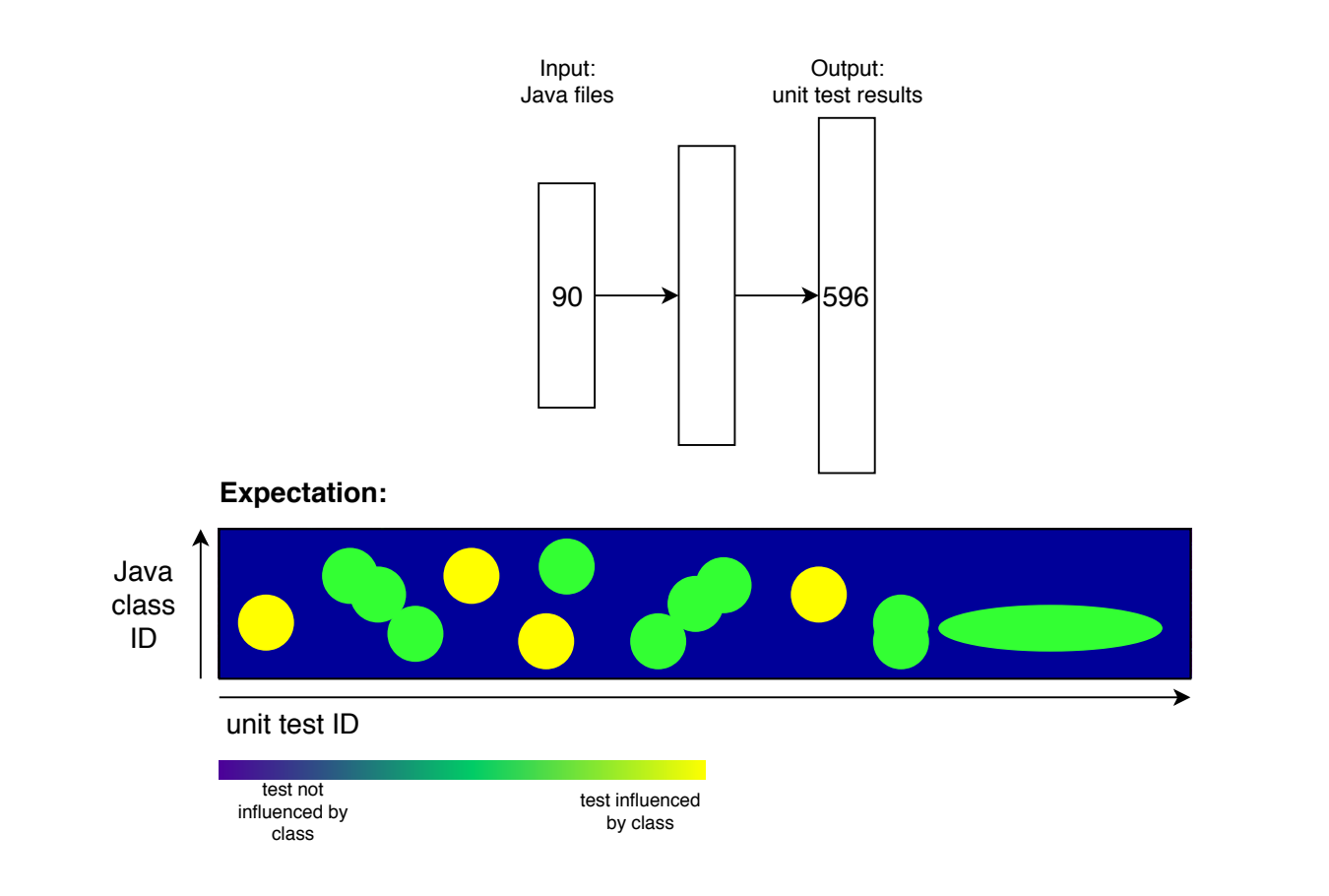

### Neural network

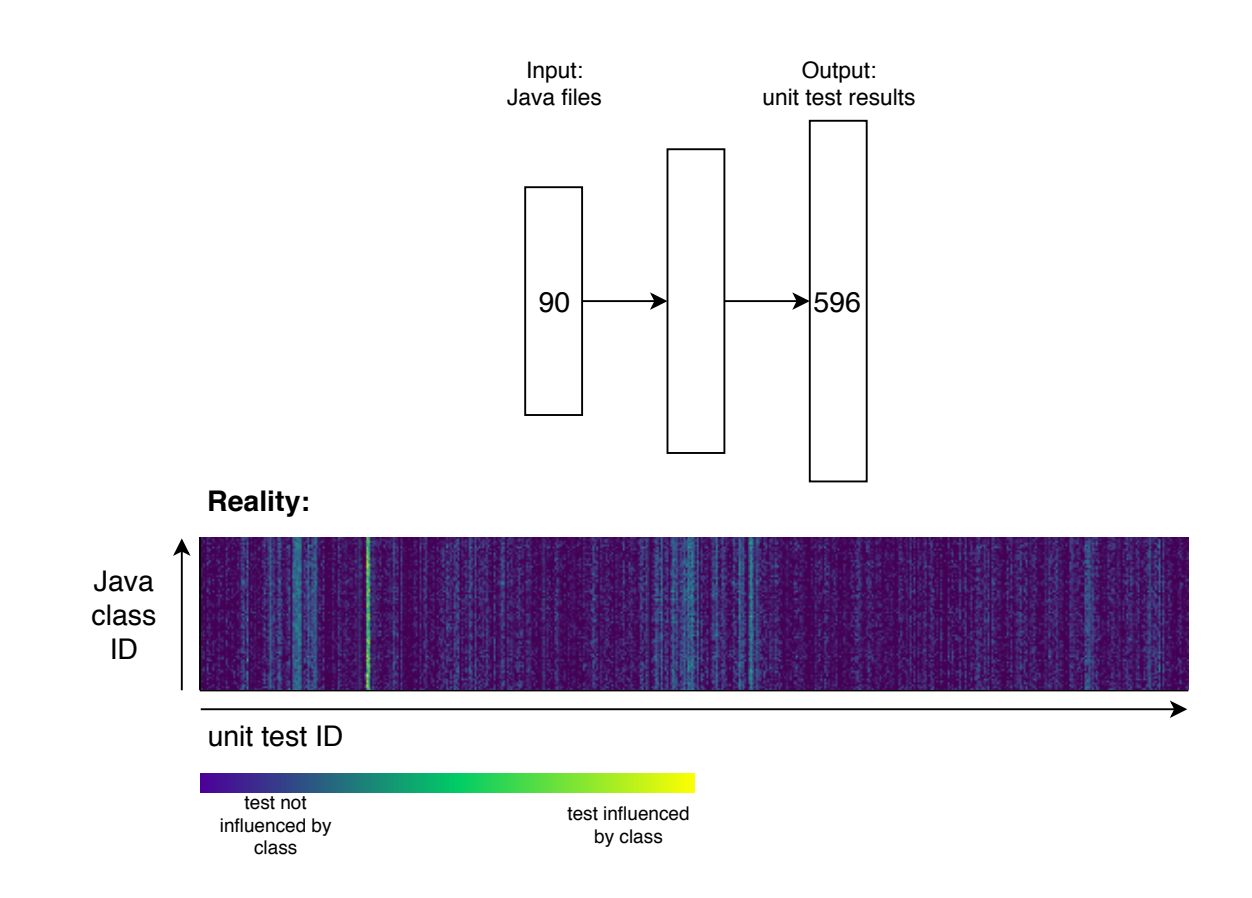

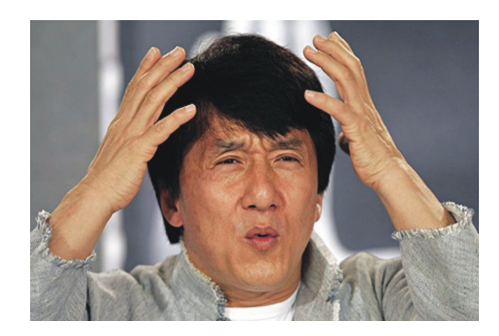

## Overfitting

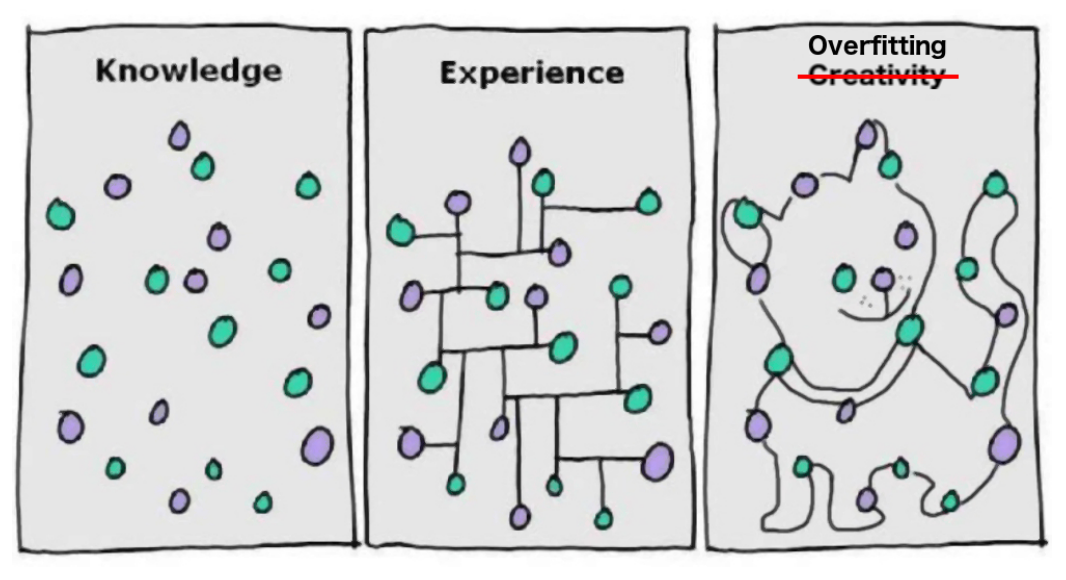

based on: Steve Wheeler, slideshare.net

Rule of thumb: ~10 samples per parameter Our neural net: >120k weights  $\rightarrow$  1.2 million samples needed

#### Decision trees

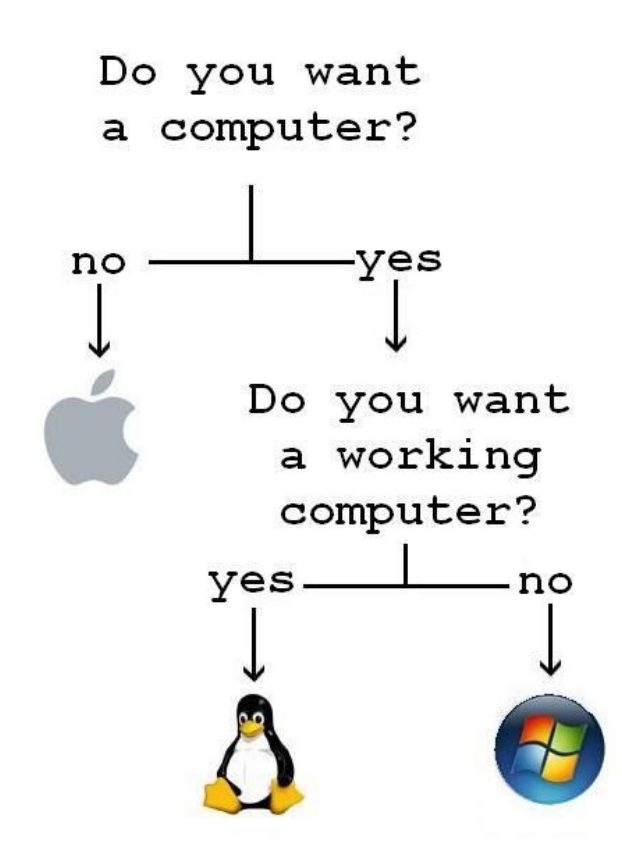

https://www.pinterest.de/pin/80642649554451367

## Decision trees

#### **Training**

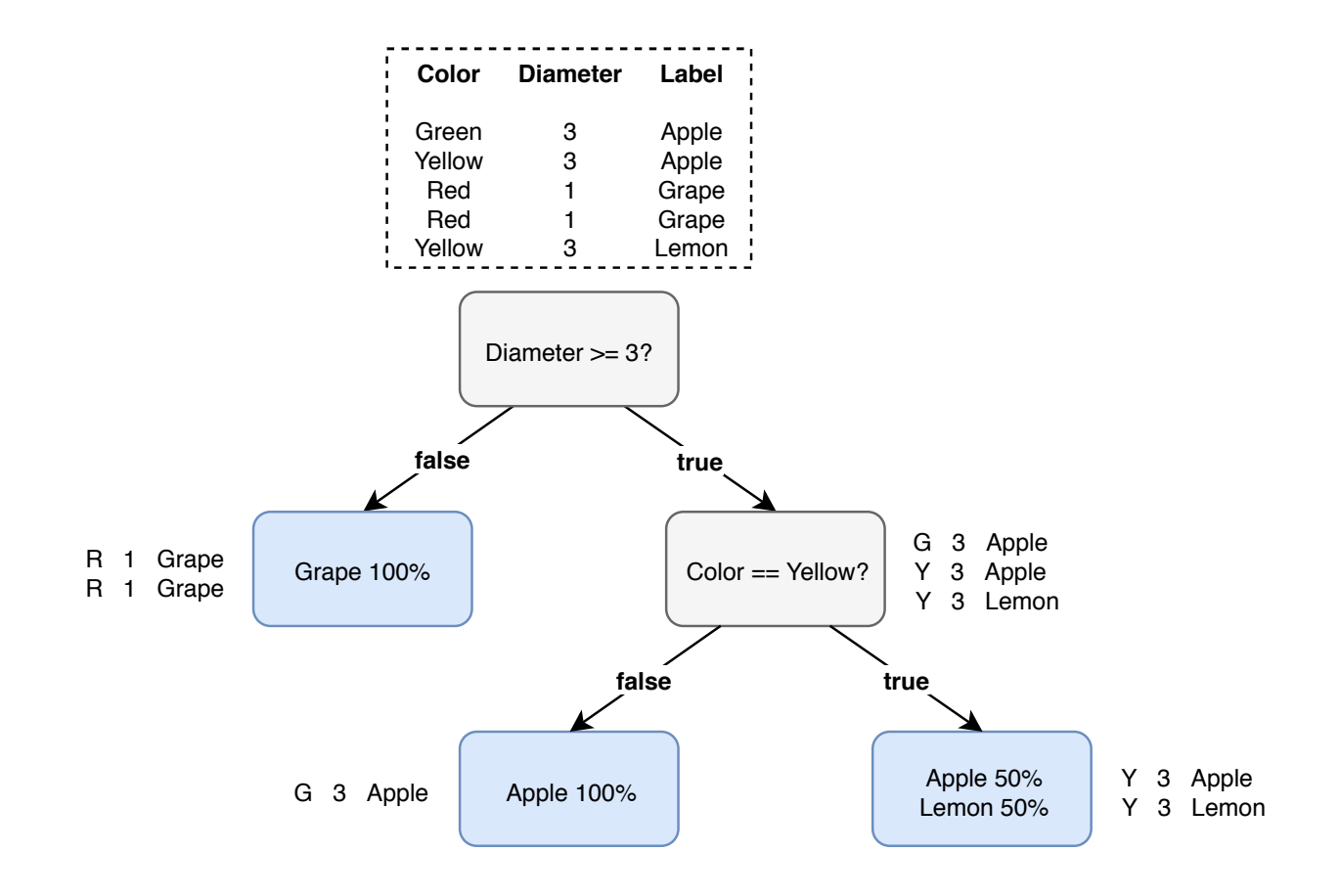

**Overview** Data Vectors for machine learning Machine learning techniques Technical aspects **Conclusion** Related work

### Frameworks

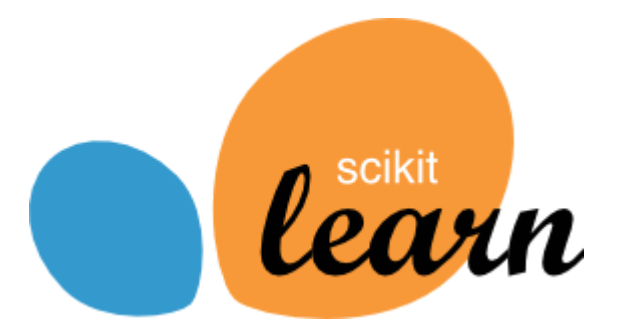

since 2007 Classification, regression and clustering algorithms Language: Python with NumPy

#### Frameworks

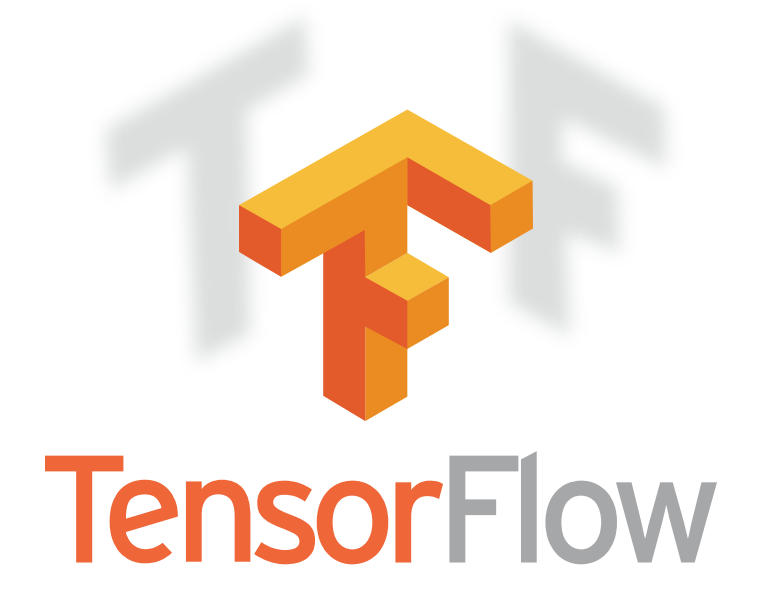

since 2015 Calculations on tensors (more generalized form of vectors) Popular for neural networks Languages: Python, (Java, Go, C)

#### Simple neural network: Tensorflow

```
# source: https://gist.github.com/vinhkhuc/e53a70f9e5c3f55852b0
def init_weights(shape):
   weights = tf.randomnormal(shape, stddev=0.1)return tf.Variable(weights)
def forwardprop(X, w_1, w_2):h = tf.nn.sigmoid(tf.matmul(X, w 1)) # The \sigma function
   yhat = tf.mathul(h, w 2) # The \varphi function
   return yhat
def get_data():
   dataset = load dataset()data = dataset['data"]target = dataset['target']N, M = data.shapeall X = np.ones((N, M + 1))all X[:, 1:] = datanum labels = len(np.unique(target))
   all Y = np.\text{eye(num labels)}[\text{target}] # One liner \text{trick}!
   return train test split(all X, all Y, test size=0.33, random state=RANDOM SEED)
def main():
   train X, test X, train y, test y = qet data()x_size = train_X.shape[1] # Number of input nodes: 90 features
   h_size = 180 # Number of hidden nodes
   y size = train y.shape[1] # Number of outcomes (596 unit tests)
   X = tf.placeholder("float", shape=[None, x_size])
   y = tf.placeholder("float", shape=[None, y_size])
   w_1 = init weights((x size, h size))
   w<sub>2</sub> = init weights((h size, y size))vhat = foryardprop(X, w_1, w_2)predict = tf.array(yhat, axis=1)cost = tf.readuce mean(tf.nn.softmax cross entropy with logits(labels=y, logits=yhat))updates = tf.train.GradientDescentOptimize(0.01).minimize(cost)sess = tf.Session()init = tf.global variables initializer()sess.run(init)
   for epoch in range(100):
       for i in range(len(train_X)):
           sess.run(updates, feed dict={X: train X[i: i + 1], y: train y[i: i + 1]})
       train accuracy = np.mean(np.argmax(train y, axis=1) ==
                                sess.run(predict, feed dict={X: train X, y: train y}))
       test accuracy = np.mean(np.argmax(test y, axis=1) ==
                                sess.run(predict, feed dict={X: test X, y: test y}))
       print("Epoch = d, train accuracy = d.2fd, test accuracy = d.2fd% (epoch + 1, 100. * train accuracy, 100. * test accuracy))
   sess.close()
```
#### Frameworks

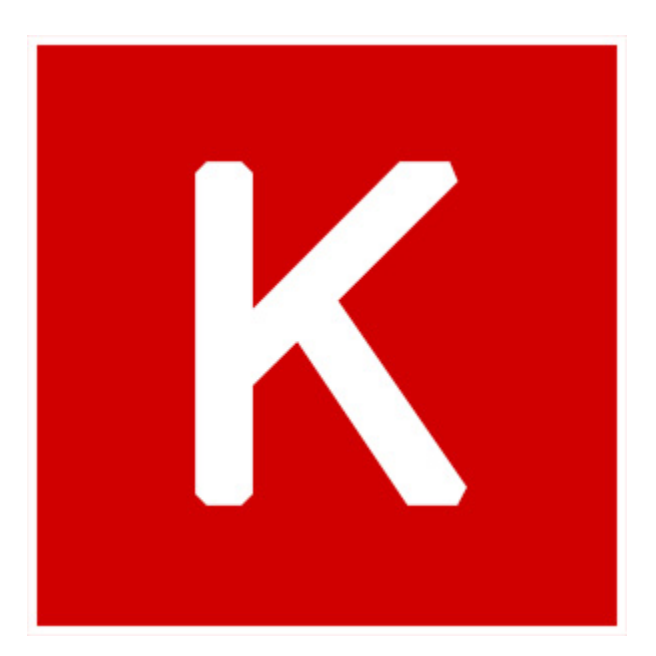

#### Keras (since 2015)

```
hidden_layer = Dense(180, input_shape=(90, ))
output layer = Dense(596)
model = Sequential([hidden layer, output layer])
model.compile(loss='mean_squared_error', optimizer='sgd')
model.fit(X train, Y train)
```
### Specialized hardware

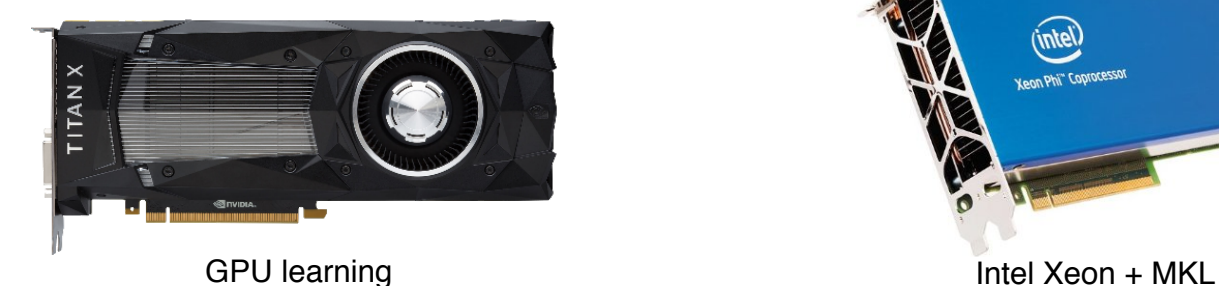

eon Phi" Coprocessor

Movidius

Movidius NCS (e.g. for Raspberry Pi)

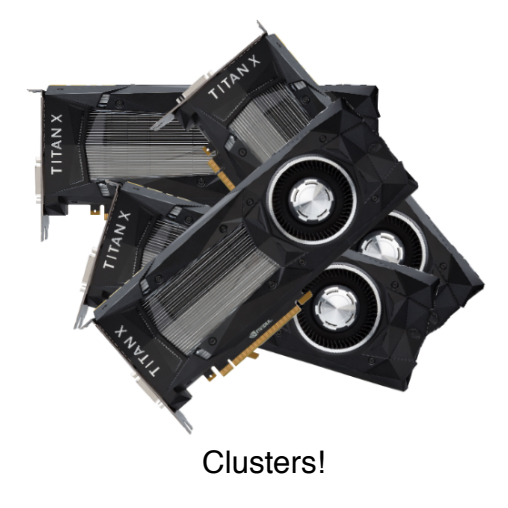

https://www.nvidia.com/en-us/titan/titan-xp/ https://www.amazon.com/Intel-Xeon-Phi-7120P-Coprocessor/dp/B00FKG9R2Q https://developer.movidius.com/buy

**Overview** Data Vectors for machine learning Machine learning techniques Technical aspects **Conclusion** Related work

### Recap: challenges

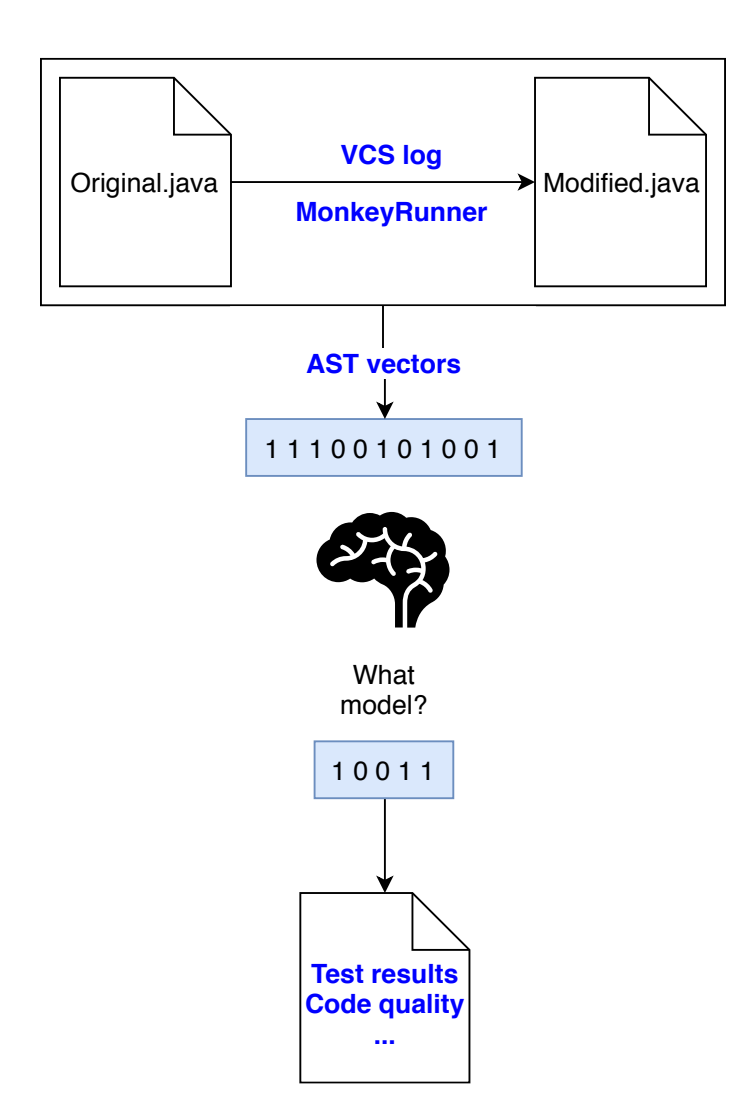

## How could it be integrated?

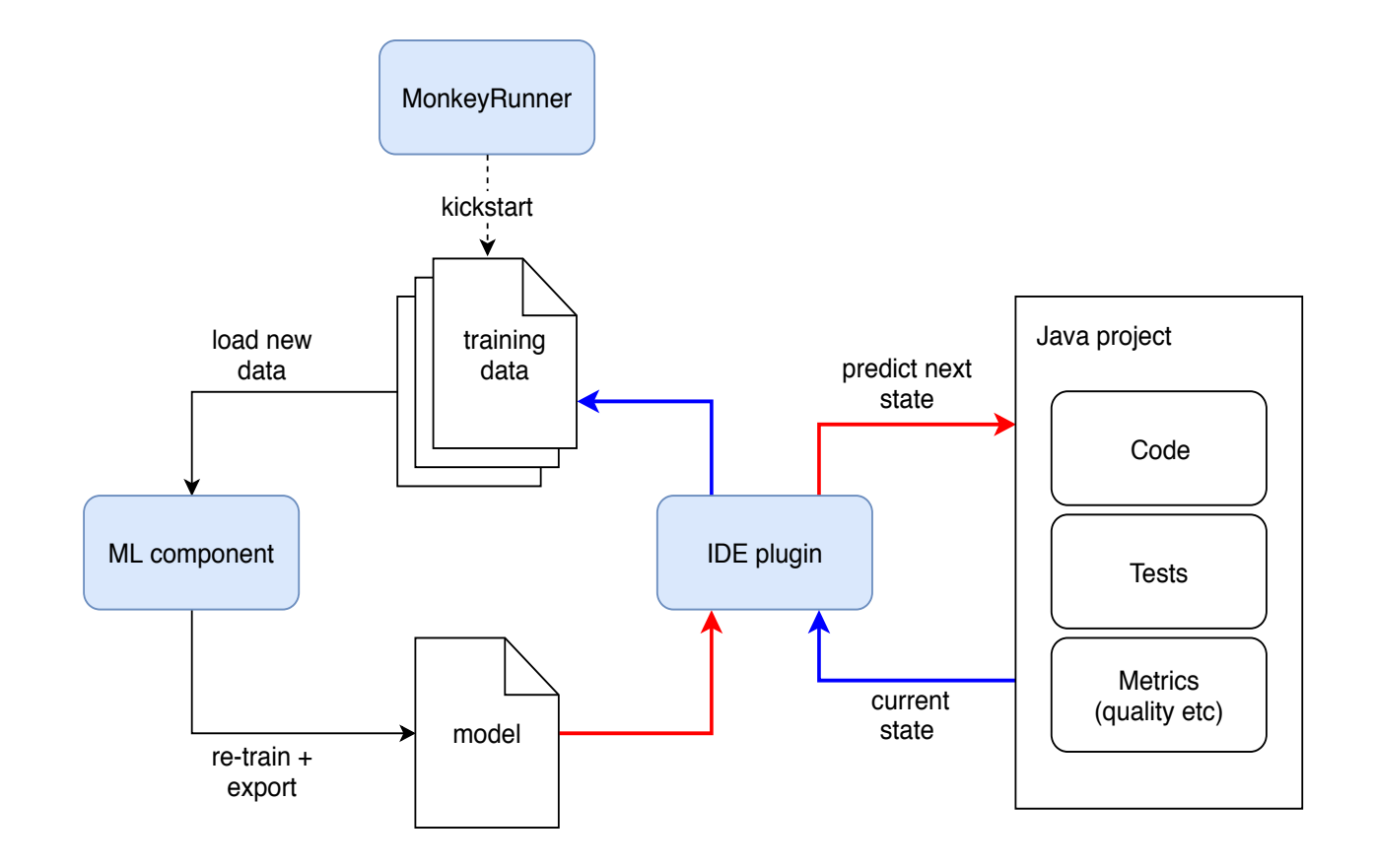

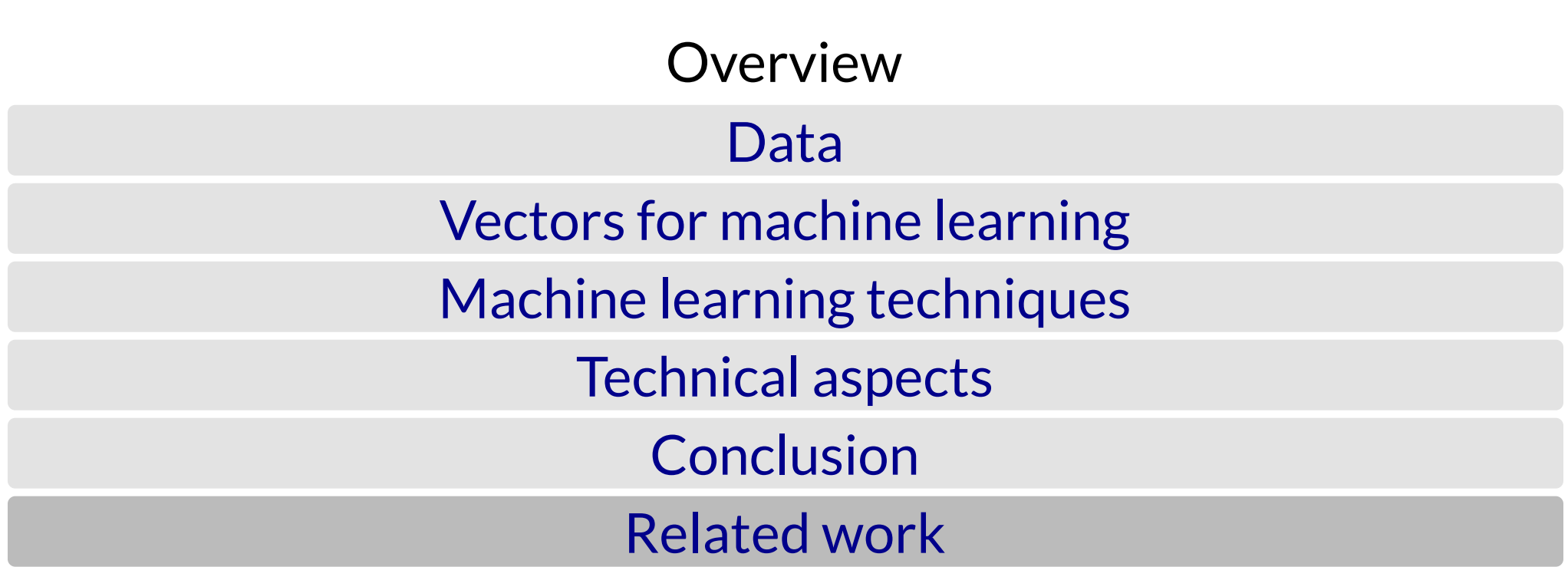

## Clustering GitHub repos

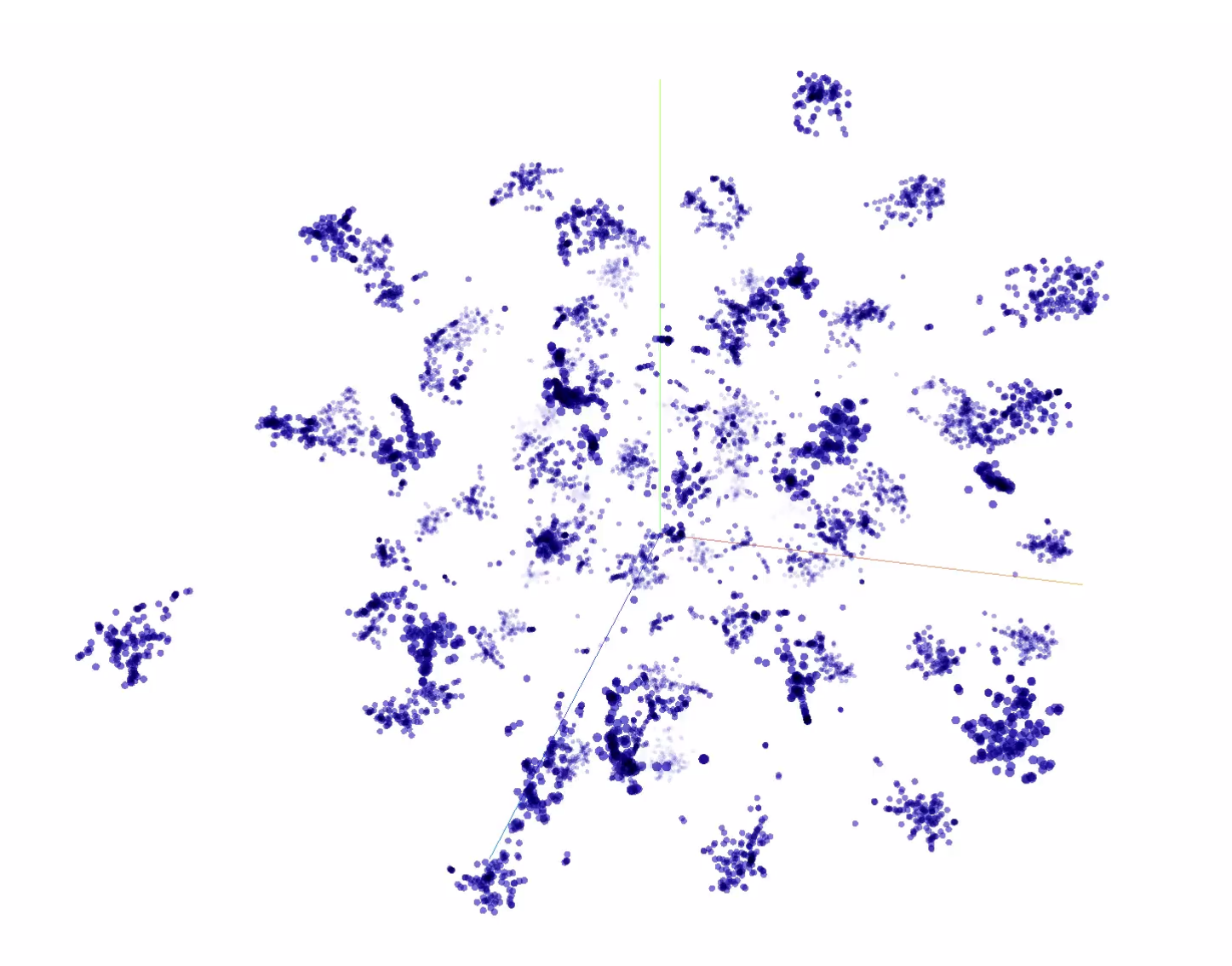

http://vmarkovtsev.github.io/techtalks-2017-moscow

## VarNaming/VarMisuse Source code as graph

**VarNaming/VarMisuse (Source Code as Graph)**

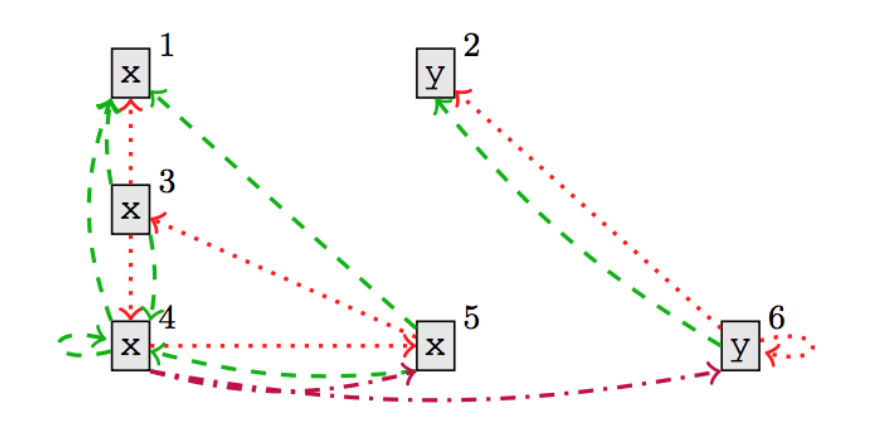

https://arxiv.org/pdf/1711.00740.pdf

## Test failure prediction Microsoft Dynamics AX 2012

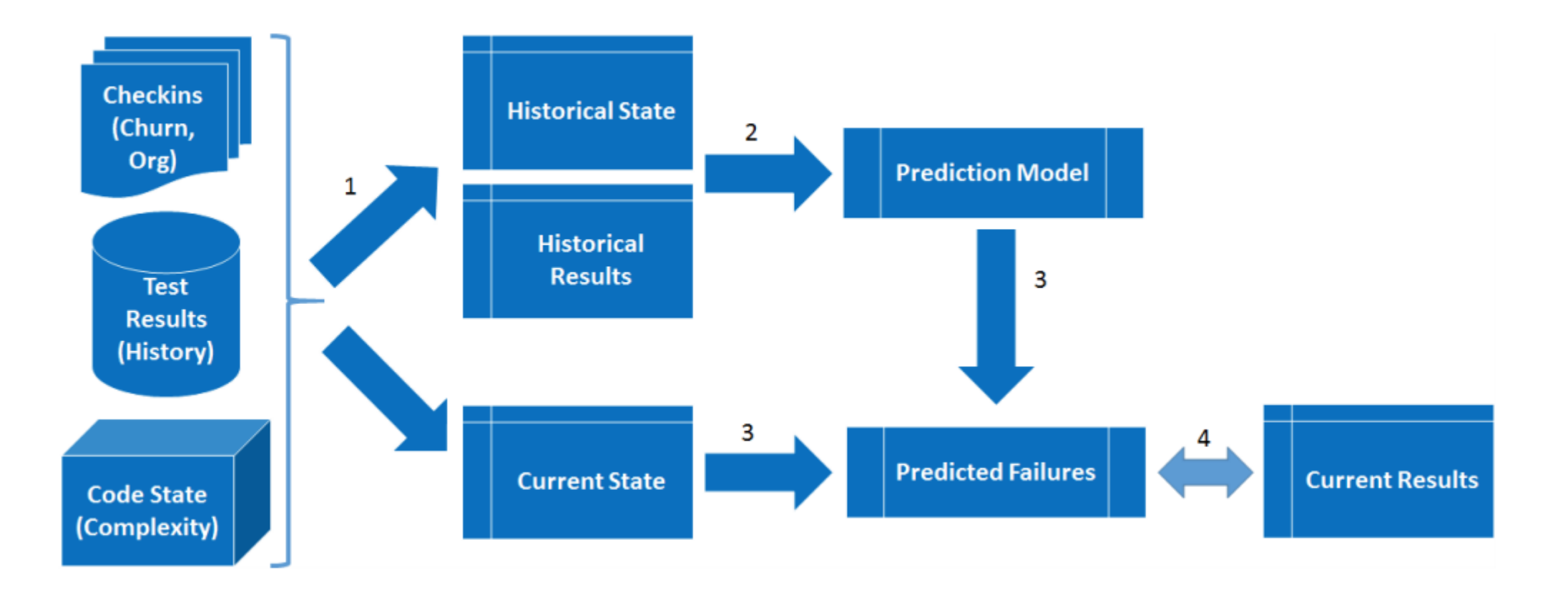

http://www.cse.unt.edu/~hdo/pdf\_files/icse-seip15.pdf

# Thank You!

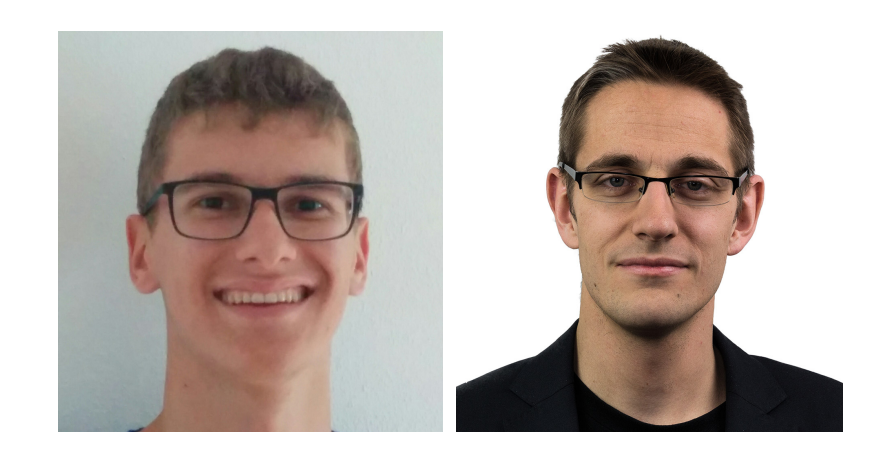

Samuel Hopstock, [samuel.hopstock@tngtech.com](mailto:samuel.hopstock@tngtech.com) Thomas Endres, [thomas.endres@tngtech.com](mailto:thomas.endres@tngtech.com)

 $TNC \equiv \frac{TECHNOLOGY}{CONSULTING}$